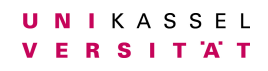

**Universität Kassel**

## **Master Thesis**

# **Global Load Balancing and Intra-Node Synchronization with the Java Framework APGAS**

**presented to Department for Electric Engineering/Computer Science Research Group Programming Languages/Methodologies**

> Jonas Posner 30203660

Kassel, January 22, 2016

Examiners: Prof. Dr. Claudia Fohry Prof. Dr. Gerd Stumme

## **Contents**

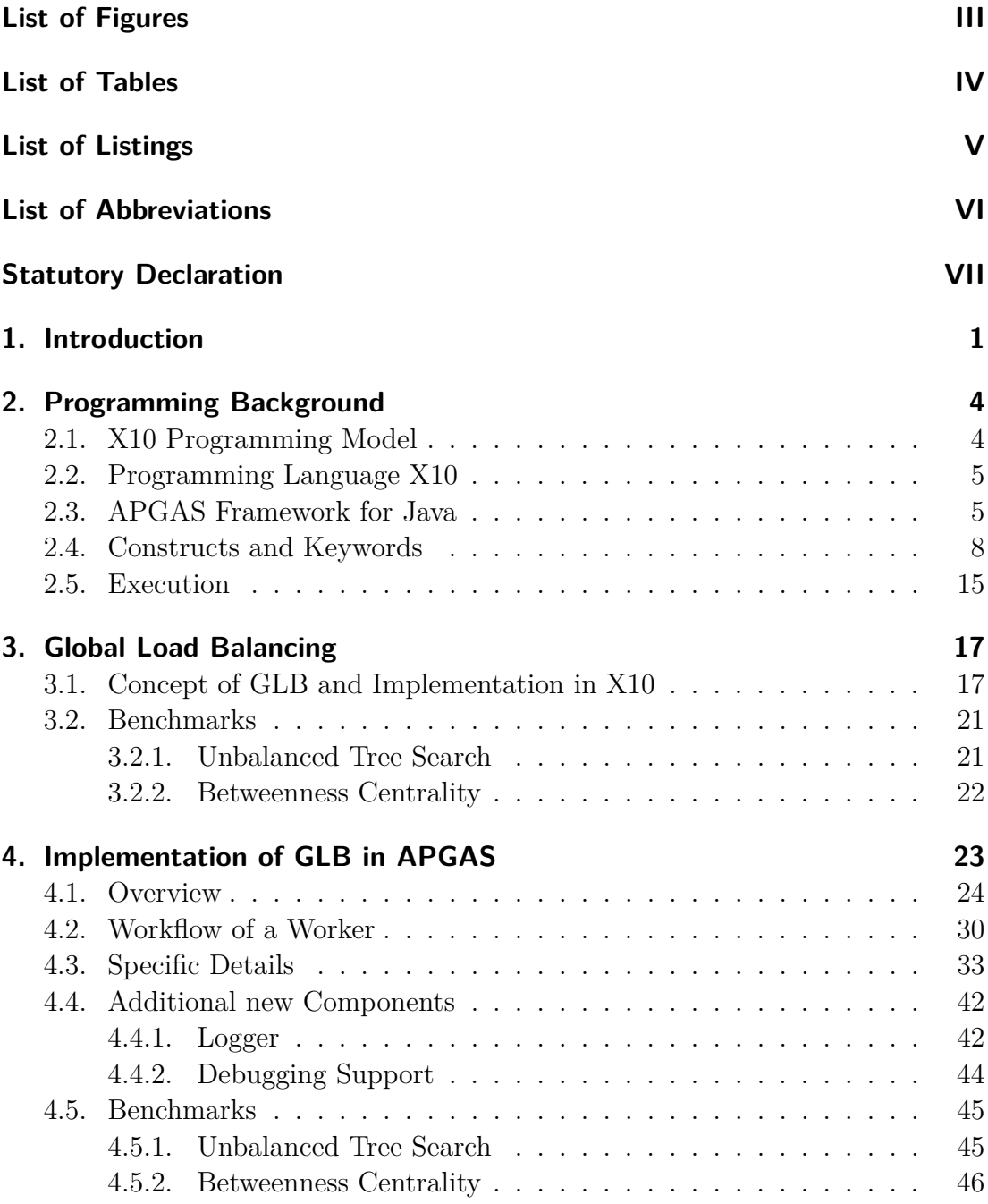

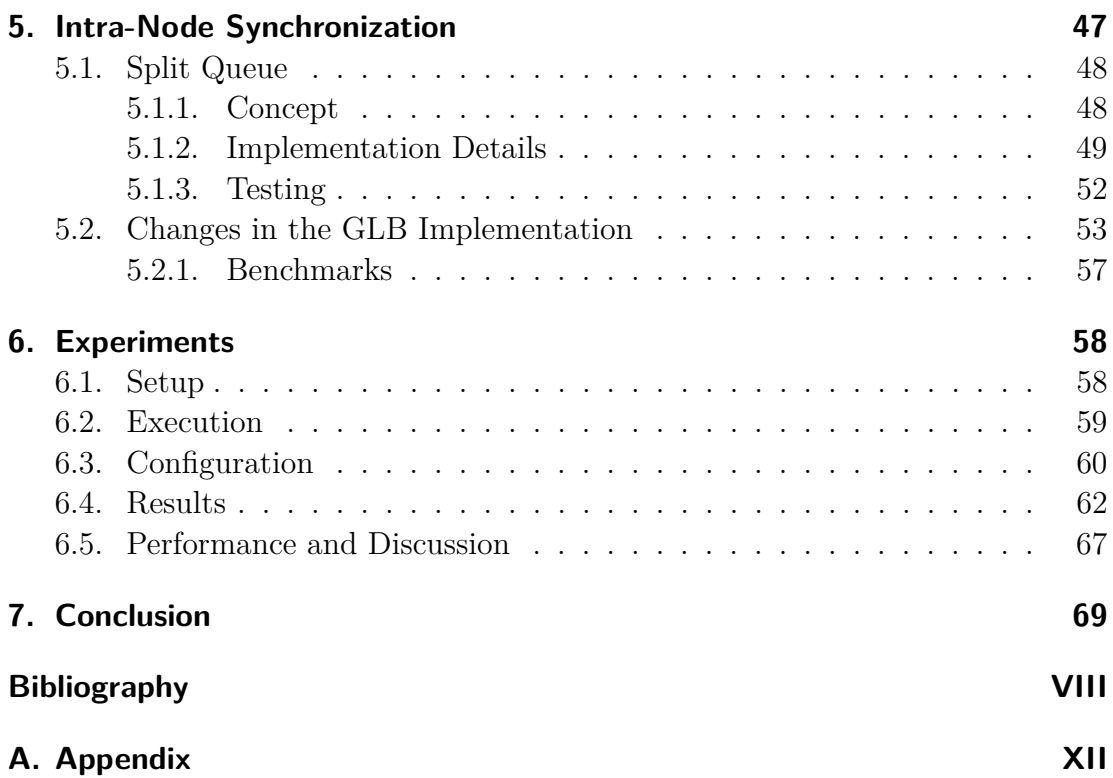

## <span id="page-3-0"></span>**List of Figures**

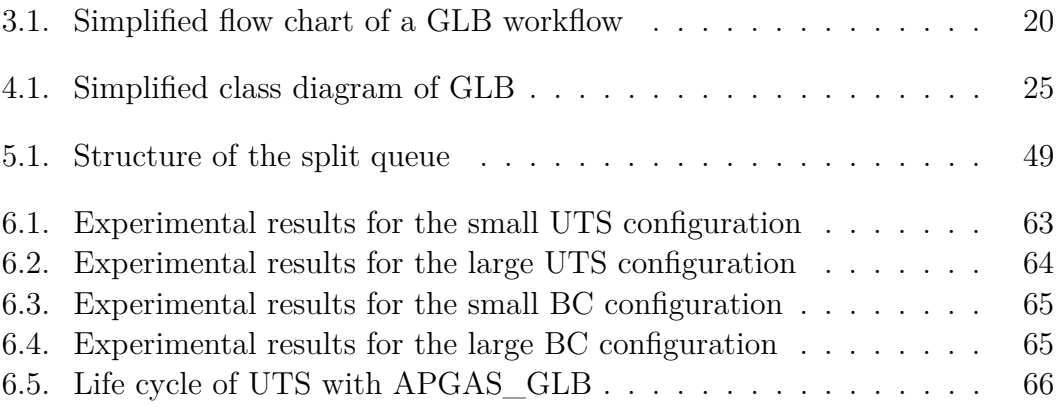

## <span id="page-4-0"></span>**List of Tables**

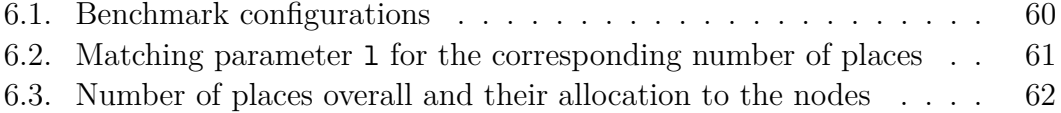

## <span id="page-5-0"></span>**List of Listings**

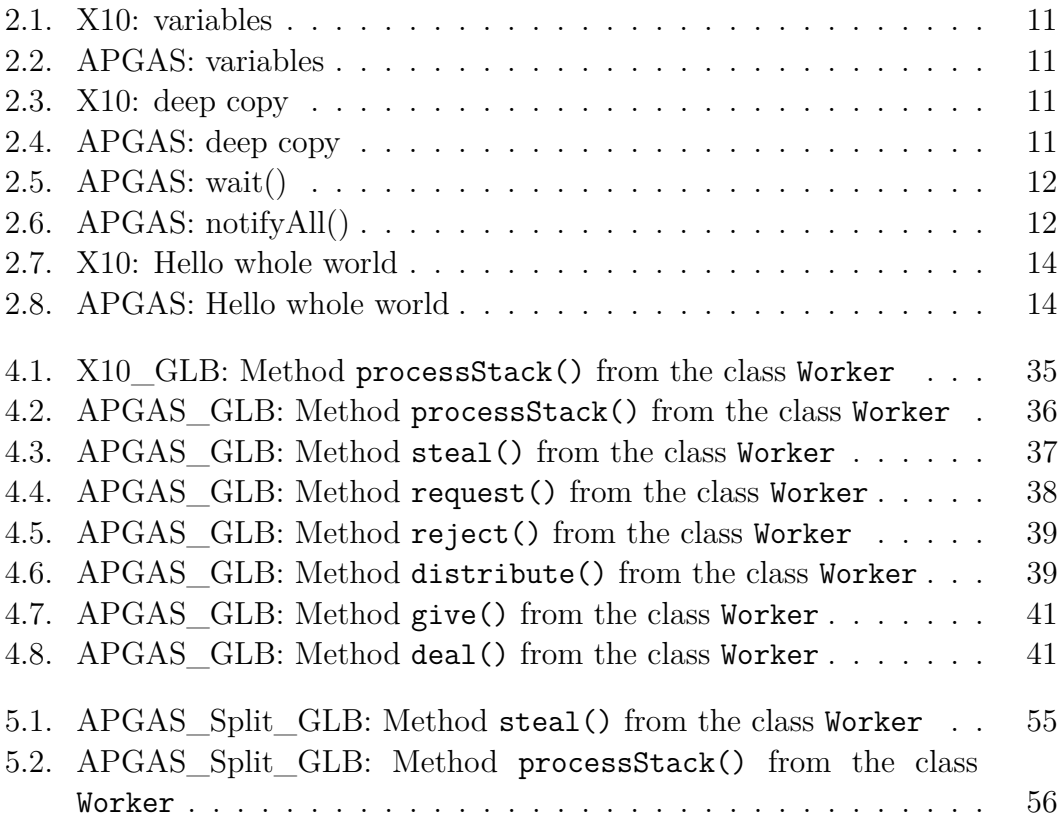

## <span id="page-6-0"></span>**List of Abbreviations**

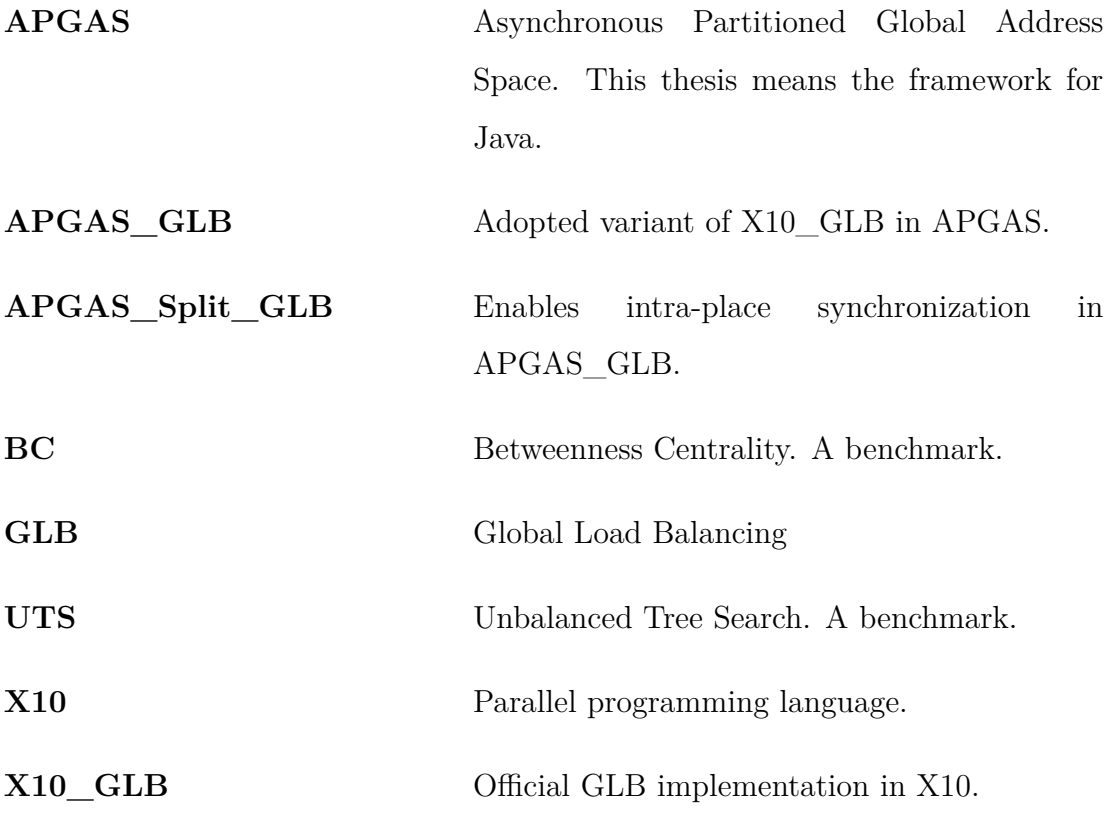

## <span id="page-7-0"></span>**Statutory Declaration**

I declare on oath that I completed this work on my own and that information which has been directly or indirectly taken from other sources has been noted as such. Neither this, nor a similar work, has been published or presented to an examination committee.

Kassel, January 22, 2016 Jonas Posner

————————————

## <span id="page-8-0"></span>**1. Introduction**

Parallel programming is becoming more and more important in software development. When using multiple processors, an initial problem should be split into several smaller ones, called *tasks*, to accelerate the execution. These are then distributed to multiple inter-connected computing units, which can be cores, processors or cluster nodes. In this way, large problems can be solved cooperatively, which can reduce the execution time significantly compared to a serial solution.

Unfortunately, parallel programming entails along difficulties for the programmer. For example, shared variables have to be synchronized to guarantee data integrity. Furthermore, programming errors can cause deadlocks, so that the program will never terminate. Because of this complexity, development and maintainability of parallel programs is demanding.

There are two fundamentally different classes of parallel architectures: systems with shared memory, such as multi-core systems, and systems with distributed memory, such as clusters. In case of shared memory, every processor has access to the same memory, so that data can be exchanged easily. Open Multi-Processing (OpenMP) is an established parallel programming system whose aim is to realize this approach. OpenMP enables parallelization through compiler directives and some library functions, and is available for C, C++ and Fortran.

In architectures with distributed memory, in contrast, the nodes have to communicate across a network to exchange their data because a node cannot gain access to remote memories. A frequently used programming system in this class is the Message Passing Interface (MPI). MPI is a standardized application programming interface and is provided for C, C++ and Fortran, as well.

The Partitioned Global Address Space (PGAS) model unifies the two approaches and tries to reduce complexity. A *place* in PGAS represents a local computation unit. Every place can access every part of memory, but local accesses are faster than remote one. This way, PGAS hides the complexities of network communication from the programmer. An asynchronous variant of PGAS introduces an *activity* which is comparable with a thread in Java, and can be started at runtime. The relatively young parallel programming language X10 is based on this asynchronous variant of PGAS.

In June 2015, a member of the X10 development team released Version 1.0 of a framework called *APGAS* [\[27\]](#page-81-0), which is written in Java 8. This framework tries to bring as many parallelization features of X10 to Java as possible. Since Java is an established language, the APGAS framework provides access to X10's parallel features for a much wider audience.

A big challenge for the efficient use of parallel systems is load balancing, i.e. distributing tasks fairly among the available processors. An interesting technique, called *lifeline-based global load balancing*, has quite recently been introduced by Saraswat et al. [\[21\]](#page-80-0). The technique has been implemented in X10 in the form of a framework, called *GLB* [\[30\]](#page-81-1). The framework is part of the standard library of X10. It has good performance and scalability, but also a significant restriction: only one activity per place can be executed.

This thesis had two goals. First, the GLB framework was ported from X10 to Java, using the APGAS framework. Second, a data structure, called *split queue* [\[6\]](#page-78-1), was incorporated, which allows a limited form of concurrent access. Thus, multiple actives per place can be executed concurrently.

In experiments, we ran the two APGAS GLB variants at the Lichtenberg high performance computer at TU Darmstadt [\[24\]](#page-80-1). We referred to two benchmarks: Unbalanced Tree Search (UTS) and Between Centrality (BC). Both are available in the official X10 project. We used an implementation variant with explicit storage of individual tasks [\[8\]](#page-79-0), and ported them to APGAS. Moreover, we ran the benchmarks in X10, utilizing the original GLB framework, and compared them to the new APGAS variants with respect to performance and scalability. The results of the experiments show no noticeable performance difference between both APGAS variants. A comparison between the APGAS variants and the X10 variant shows that neither X10 nor APGAS is superior overall.

This thesis starts with the programming background in Chapter [2.](#page-11-0) First, Chapter [2](#page-11-0) describes the asynchronous variant of PGAS. Then the realizations of this programming model in X10 and APGAS are explained and compared. After that, Chapter [3](#page-24-0) describes the concept and the existing X10 implementation of lifeline-based global load balancing. In Chapter [4,](#page-30-0) the new APGAS implementation of GLB is presented, and differences to the GLB implementation in X10 are explained. The split queue concept and some details of its implementation are explained in Chapter [5.](#page-54-0) After this, Chapter [6](#page-65-0) describes the experiments and discusses their results. The conclusion in Chapter [7](#page-76-0) summarizes the thesis and gives an outlook to possible future work.

## <span id="page-11-0"></span>**2. Programming Background**

This chapter provides the programming background that is required for the understanding of the rest of this thesis. It starts with principles of the used parallel programming model in Section [2.1.](#page-11-1) Next, Sections [2.2](#page-12-0) and [2.3](#page-12-1) give an overview of the programming language X10, and the APGAS framework for Java, respectively. Afterwards, their common constructs are explained in Section [2.4.](#page-15-0) Finally, Section [2.5](#page-22-0) outlines several runtime options.

## <span id="page-11-1"></span>**2.1. X10 Programming Model**

Both the programming language X10 and the Java framework APGAS are based on the *Asynchronous Partitioned Global Address Space* parallel programming model [\[22\]](#page-80-2). Usually, this term is abbreviated *APGAS*. Since the Java framework is also called *APGAS*, we instead use the term *X10 programming model* throughout the thesis, whereas *APGAS* always denotes the APGAS framework for Java.

The X10 programming model assumes a global partitioned address space as mentioned in Chapter [1.](#page-8-0) Every place has its own part of memory, but can directly access every other part of memory, as well. Thereby it is not necessary to send messages to other places as in MPI. Local access is faster than remote access, but occasionally remote access is necessary. The programmer controls how the program data is mapped to the places, and thus how often remote access arises.

The X10 programming model expands the older and much better known PGAS programming model with activity-asynchronism. It was developed specifically for the programming language X10. PGAS is also used by other parallel languages, such as Fortress and UPC. In addition to features of the original PGAS model, the X10 variant offers the opportunity to create new activities at runtime asynchronously. Therefore, programmers are able to design parallel algorithms quite flexibly.

### <span id="page-12-0"></span>**2.2. Programming Language X10**

X10 is a parallel programming language, which is object-oriented and class-based. It offers single inheritance and a garbage collector. The basic syntax of X10 is very similar to that of Java. The X10 programming model forms the basis for asynchronous parallel programming. X10 was designed with the goal to boost the programmer's effectiveness in parallel programming by a factor of 10, as compared to conventional parallel languages, hence the name X10 has arisen.

X10 is being developed by IBM since 2004. It was sponsored by the High Productivity Computing Systems (HPCS) project from the Defense Advanced Research Projects Agency (DARPA). It is open source and licensed under the Eclipse Public License  $1.0<sup>1</sup>$  $1.0<sup>1</sup>$ . While working on this thesis, the latest official Version was 2.5.3, but the language is still under active development. Therefore, new features are added occasionally and older versions may no longer be maintained. The complete code, including recent updates outside an official release, is accessible to everyone from the official git repository [\[14\]](#page-79-1).

X10 offers two compilers. One compiler uses C++ (called *Native X10* ), and the other uses Java (called *Managed X10* ). An X10 program is compiled in two steps, first to  $C++$  or Java, and then to byte code.

## <span id="page-12-1"></span>**2.3. APGAS Framework for Java**

The APGAS framework is written in Java 8 and brings the main functionalities and features of the X10 programming model to Java. The framework "supports resilient, elastic, parallel, distributed programming on clusters of JVMs" [\[26\]](#page-80-3). It is provided as a library in a compiled jar-file for Java, and can also be used with the

<span id="page-12-2"></span><sup>1</sup>http:*//*[opensource](http://opensource.org/licenses/EPL-1.0)*.*org*/*licenses*/*EPL-1*.*0

functional programming language Scala [\[23\]](#page-80-4). One main motivation for developing the framework was to make the X10 programming model accessible to a wider audience, whereas X10 is so far primarily used for research. Since the APGAS framework requires lambdas, Java Version 8 is necessary.

APGAS is developed by the X10 team and is part of the X10 project. Just like X10, it is open source and licensed under the Eclipse Public License 1.0. In June 2015, Version 1.0 was released. Like X10, APGAS is still under active development and the current unreleased version is available in the official X10 git repository [\[14\]](#page-79-1). The master thesis at hand uses the commit status in the official X10 git repository from December 15, 2015. It was necessary to use a recent unofficial release because Version 1.0 has some starting issues on clusters, which were fixed after our bug report [\[28\]](#page-81-2).

APGAS utilizes three third-party libraries. The first is the open source framework *Hazelcast* [\[11\]](#page-79-2) in Version 3.5.2. Hazelcast is based on Java and realizes an in-memory data grid. APGAS uses Hazelcast for cross-JVM communication and shared storage, on an elastic, resilient and distributed collection of JVMs.

Since October 2015, APGAS uses *Kryo* [\[7\]](#page-78-2) in Version 3.0.3, which is an open source framework for optimized serialization. With that, Java objects can be copied more efficiently from place to place than with the conventional Java serialization. Using Kryo is optional and has to be enabled with a program argument. The support for Kyro is currently experimental and was not used for this thesis.

A third library is *Objenesis* in Version 1.0, which is required by Kryo. It is a small open source Java library to dynamically instantiate new objects by various reflection species, which Java does not support. For example, Objenesis can instantiate objects from classes which do not have a public constructor.

The APGAS framework has some ambitious goals for the future, which may increase popularity and practical applicability. In the short term, a new launcher should allow starting programs with *Apache Hadoop Yarn* [\[1\]](#page-78-3). Yarn stands for

*Yet Another Resource Negotiator* and is an application management framework for *Apache Hadoop*, which is an open source project for scalable distributed computing in clusters. Hadoop uses the established MapReduce-algorithm [\[5\]](#page-78-4) and is specialized in big data, especially in the petabyte range. Yarn allows other engines, such as APGAS, to run on a cluster. A first experimental Yarn launcher implementation for APGAS is available.

A long term goal of APGAS is its integration into *Apache Spark* [\[2\]](#page-78-5). Spark is a modern open source framework for cluster computing. It can be used with different programming languages and file systems. Programs that utilize Spark can be executed in memory, and thus  $100 \times$  faster than with Hadoop MapReduce.

Another long-term goal is an improvement of resiliency and elasticity of APGAS. Currently, these features rely on Hazelcast, which has some disadvantages. For example, a crash of two or more places at the same time cannot be handled. X10 does not have these disadvantages.

A last goal is a deeper integration into the Eclipse IDE. There is already a plugin available for Eclipse called *APGAS Development Tools for Eclipse*. It includes the APGAS Runtime, APGAS Compiler Warnings and APGAS Development Tools. After installing the plugin, programmers can instantly use APGAS in Java and do not have to worry about dependencies. Additionally, warnings and suggestions for improvements are shown live in the written code. This increases significantly the comfort during development. These features will be further improved, to show even more and better warnings and suggestions. However, the tools are currently available for APGAS Version 1.0 only.

### <span id="page-15-0"></span>**2.4. Constructs and Keywords**

This section describes some key constructs of X10 and APGAS and compares them with each other. The descriptions refer to the commit status in the official X10 git repository from December 15, 2015. Java is used in official Version 8 with Update 66.

The syntax of APGAS is similar to the syntax of X10 because the APGAS constructs have been inspired by the X10 constructs, and the basic syntax of X10 has been inspired by Java. However, APGAS uses lambdas for realizing parallel constructs, whereas X10 uses language constructs. Other differences will be presented as needed in the following paragraphs. Finally, a parallel HelloWorld-program is presented in both systems.

### **Place**

Places exist in X10 and in APGAS. A place is typically a set of local computational units, such as a multicore processor or cluster node, together with a finite amount of shared memory. Alternatively, multiple places can be simulated on a single machine, to simplify program development. Programmers may switch between places by using the keyword at. On the operating system level, a place corresponds to a system process.

In X10, the number of places can be configured by setting an environment variable, named X10\_NPLACES. APGAS provides the JVM option -Dapgas.places, which can be set when starting an APGAS program.

In order to transmit objects over the network to other places, they have to be serializable. In X10, all objects are automatically serializable. APGAS is based on Java, and Java objects are not automatically serializable. Therefore, APGAS programmers have to implement Java's interface java.io.Serializable in the corresponding classes. The APGAS Development Tools support them in doing so.

#### **Activity**

In both X10 and APGAS, a place can run several activities. Activities can be described as lightweight threads. They have no names, in contrast to Java threads, and execute a specified block of code. Each program has at least one activity, called *root activity*, which starts executing the main method. When the root activity terminates, the whole program finishes.

On the operating system level, an activity is mapped to a system thread, which belongs to the process of the respective place. A minimum number of concurrently running system threads can be set in X10 with the environment variable X10 NTHREADS, and in APGAS with the JVM option -Dapgas.threads. By default, the number is initialized with the number of available processor cores. The X10 Runtime starts the corresponding number of threads at its invocation and holds them in a pool.

The thread count on operating system level can differ from the value of X10 NTHREADS or -Dapgas.threads. Atomic constructs in X10 can suspend activities. In such situations, the X10 Runtime spawns a new thread, which can execute an activity. Moreover, an APGAS program starts many threads for administration, e.g. for the garbage collector or for destroying the JVM. This is not a characteristic of APGAS, is but done automatically by Java. An X10 program starts significantly fewer administrative threads, but, for example, resiliency requires one.

#### **async**

The keyword async, followed by a code block, starts an activity. If there is an idle system thread available in the pool, the block is executed instantly, otherwise it has to wait until the local scheduler assigns it to a thread. The async construct is available in both systems. In X10, activities can be interrupted with Runtime.probe(), so that the calling thread can execute all pending activities. APGAS does not provide a similar function to Runtime.probe().

### **finish**

The finish construct can be used in X10 and APGAS to wait for all activities, spawned in a block. Only when all activities, including recursively spawned activities, have been terminated, the code after the finish block will be executed.

### **Uncounted**

The uncounted parameter can be combined with an async. It indicates that a surrounding finish should ignore the corresponding activity, including any exceptions that the activity may raise. Both X10 and APGAS, provide this parameter.

#### **Array**

X10 supports the rail construct, which corresponds to an array in Java, except that the index type is long in X10, and int in Java.

#### **Exceptions**

X10 exceptions work the same way as Java exceptions, for the purpose of this thesis. X10 and APGAS implement some new exception types, for example a DeadPlaceException, which is raised after a place crash.

### **Variables**

Listing [2.1](#page-18-0) and Listing [2.2](#page-18-1) show examples of variable declarations.

<span id="page-18-0"></span>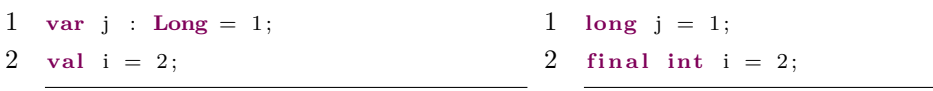

Listing 2.1: X10: variables

<span id="page-18-1"></span>Listing 2.2: APGAS: variables

A var-variable in X10 resembles a usual variable in Java. A type of this variable must always be provided.

Besides syntax, X10's val differs by type inference from Java's final, i.e. the type may be omitted if clear from context. In place changes, a deep copy is automatically generated for val-variables. This copying is called *autoboxing*. It implies that if the variable is used at the new place, changes are not visible at the original place. This feature is helpful and often used. In contrast, var-variables are not copied. An APGAS programmer has to box a variable manually using an array, to make deep copying work. Examples are shown in Listings [2.3](#page-18-2) and [2.4.](#page-18-3)

```
1 val i:int = 5;
2 finish {
3 \t at (p) { }4 async Console .OUT. println(i);
5 }
6 }
                                           1 int [ | i = new int [ | \{5\};
                                           2 finish ( () \rightarrow \{3 asyncAt(p , () \rightarrow {
                                          4 System . out . println (i[0]);
                                           5 \t} \t} ;6 });
```
Listing 2.3: X10: deep copy

<span id="page-18-3"></span>Listing 2.4: APGAS: deep copy

#### **Concurrency control**

An atomic-block in X10 creates a critical section, i.e. the code is executed atomically and exclusively. APGAS does not provide an atomic construct and relies on the concurrency constructs of Java instead. Java provides several options to realize critical sections. This thesis uses the Java keyword synchronized to protect code blocks and the Java classes AtomicBooolean and ConcurrentLinkedQueue as data types for variables.

For locking, the Java keyword synchronized works with an object, see line 1 in Listing [2.5.](#page-19-0) The Java class Object provides the methods wait() and notifyAll(), which enable communication between Java threads in locking situations. With the help of an application sample with two Java threads, this communication is described below. Listing [2.5](#page-19-0) shows a Java thread that waits until condition becomes true. Listing [2.6](#page-19-1) shows another Java thread, which sets the condition to true and wakes up the Java thread from Listing [2.5.](#page-19-0) Both listings use the shared variable condition.

Let the left Java thread start first. Then it takes the lock of the object lockObject in line 1 and enters the critical section. Thus, while the variable condition in line 2 has the value false, the method wait() is called on the object lockObject. This method releases the lock, and thus another thread can access a critical section, which is marked by lockObject. We assumes that the Java thread in Listing [2.6](#page-19-1) takes the lock of lockObject and accesses the critical section in line 1. Then, in line 2 the variable condition is set to true and the method notifyAll() is called on lockObject. This method wakes up all the threads that called wait() on the same object. When the thread from Listing [2.5](#page-19-0) wakes up, the while loop in line 2 finishes.

```
1 synchronized (lockObject) {
2 while(condition == false) {
3 lockObject.wait();
4 }
5 }
```
Listing 2.5: APGAS: wait()

<span id="page-19-1"></span>**synchronized** (lockObject) { condition =  $true$ ; lockObject.notifyAll(); 4 }

```
Listing 2.6: APGAS: notifyAll()
```
The Java class AtomicBooolean provides a thread-safe boolean variable. This variable can be set with the method  $set()$ , and read with the method  $get()$ . In addition, the method compareAndSet() sets the value to a passed value if the

current value equals another passed value. Furthermore, the method getAndSet() sets the passed value and returns the old value.

The Java class ConcurrentLinkedQueue is a thread-safe collection of a generic type. It stores its elements in *FIFO order (first-in-first-out)*. The method add() inserts an element, whereas the method poll() removes the last element and returns it. These method calls are thread-safe and guarantee data integrity.

#### **Global Heaps**

X10 and APGAS support global heap references in different forms. In X10, the classes GlobalRef[T] and PlaceLocalHandle[T] exist, where T represents the type of the object being referred to. A GlobalRef[T] is a global reference to a single object. Remote places can access this object by moving to its home place and modifying its value there. A PlaceLocalHandle[T] is an abstract reference to place-local information of type T. For this, an object of type T has to be created for each place. It can be resolved by different activities to obtain access to local information stored in different places.

In APGAS, the class GlobalRef<T> exists, which is a union of X10's GlobalRef and PlaceLocalHandle. APGAS provides other global heap constructs, for example, GlobalID and PlaceLocalObject, but only GlobalRef<T> is used in this thesis.

### **Hello World**

Listings [2.7](#page-21-0) and [2.8](#page-21-1) depict two analogous parallel HelloWorld-programs, written in X10 and in APGAS, respectively. The programs iterate over all available places, starting an asynchronous activity at each place. The activities write out a message including their place number.

```
1 class HelloWholeWorld {
2 public static def main(args: \text{Rain}(\text{String})) : \text{void}3 finish for (p in Place . places ()) {
4 at (p) async Console OUT. println ("Hello<sub>□</sub>from<sub>□</sub>" + here);
5 }
6 }
7 }
```
Listing 2.7: X10: Hello whole world

```
1 c l a s s HelloWholeWorld {
2 public static void main (String [] args) {
3 finish ( () \Rightarrow {
4 for (final Place place : places ()) {
5 asyncAt(place, () \Rightarrow System.out.println("Hello<sub>u</sub>from<sub>u</sub>" + here()));
6 }
7 \t} \t} ;8 }
9 }
```
Listing 2.8: APGAS: Hello whole world

### <span id="page-22-0"></span>**2.5. Execution**

X10 and APGAS programs can be executed with different options for the communication between places and remote starting. In X10, these options have to be already set when the compiler is built. Moreover, they also have to be set again when compiling the user program. In APGAS, the options have to be set when starting the user program, using the JVM options.

X10 uses a runtime library, called *X10RT*, which is responsible for the communication between places. X10RT offers four options: *sockets*, *standalone*, *MPI* and *PAMI*. When compiling a user program, an option can be selected with the parameter -x10rt <sockets | standalone | mpi | pami>. *Sockets* is the default value. It uses TCP/IP sockets for communication between places and the communication protocol SSH for processing the startup. The environment variable X10 HOSTLIST contains a list of hosts for the places. The host list is cyclically repeated up to the value of the environment variable X10\_NPLACES.

*Standalone* starts all places on the local machine. The number of places is taken from X10\_NPLACES. With *MPI*, X10 utilizes MPI functionalities for communicating and distribution. In addition to the compiling option, the X10 compiler has to be built with -DX10RT\_MPI=true to enable MPI. After compiling the program, it can be executed with the command mpirun. MPI has to be installed on the system. This option is recommended for execution in a cluster. The last option *PAMI* is a communication API from IBM. The X10 compiler has to be built with -DX10RT\_PAMI=true. PAMI supports high-end networks and has to be installed on the system.

APGAS provides different launchers to start a program in various ways. The launcher has to be set with the JVM option -Dapgas.launcher. Valid values refer to an available launcher class in APGAS. Current options are apgas.impl.LocalLauncher, apgas.impl.NoLauncher and apgas.impl.SshLauncher. The LocalLauncher is set as default and spawns

places only on the localhost. In contrast, the NoLauncher starts the program with only one place. Additional places have to be started and connected manually.

The SSHLauncher requires a host file, which contains all available hosts. It has to be set with the JVM option -Dapgas.hostfile. At first, the program is started with one place on localhost, called *master*. Then the other places are launched on all other hosts using SSH. After all places have connected, the parallel part in the user program starts.

## <span id="page-24-0"></span>**3. Global Load Balancing**

In order to use parallel systems effectively, tasks have to be mapped fairly to all places. This is particularly important for irregular applications, for which the number and size of tasks is not known at the start. This chapter handles global load balancing [\[21\]](#page-80-0), which enables automatic inter-place load balancing. The X10 project includes an implementation of global load balancing in its GLB framework [\[30\]](#page-81-1).

Section [3.1](#page-24-1) describes GLB, referring to the X10 implementation, and illustrates its workflow with a flow chart. Afterwards, Section [3.2](#page-28-0) presents two well-known benchmarks for parallel systems, and their implementations in X10.

### <span id="page-24-1"></span>**3.1. Concept of GLB and Implementation in X10**

Many parallel algorithms split an initial problem into multiple smaller tasks. If the tasks do not depend on each other, they can be processed concurrently at different places. Especially in recursive algorithms, the calculation of a task may give rise to several new tasks, which have to be distributed at runtime. Often, the final result is calculated from partial results of the tasks. The aggregation of these partial results to one result is called *reducing*. If the reduce operator is commutative and associative, the tasks can be processed in any order.

If places are running out of work at runtime, tasks have to be distributed dynamically. There are two established techniques for dynamic task distribution: *work sharing* and *work stealing* [\[4\]](#page-78-6). Both techniques utilize *workers* for processing tasks. In the GLB implementation of X10, a worker corresponds to a place. Each worker holds its tasks in a data structure, called *task pool*. Workers process off their tasks and calculate, after each processed task, their partial local results.

When all workers have finished, the partial results are reduced to one final result. Afterwards, the program finishes.

In a variant of *work sharing*, each time a worker generates new tasks, the scheduler sends some of them to other workers. The current workload of the other workers is not considered, assuming that the work has been uniformly distributed. In *work stealing*, in contrast, a worker with an empty task pool, called *thief*, tries to steal tasks from other workers, called *victims*. If a victim has too few tasks, nothing can be stolen and the steal request fails.

In parallel systems with distributed memory, non-successful work-stealing requests cause a lot of network traffic, resulting in a significant decrease in performance. This happens particularly in the final phase, when only a few tasks are left. Termination detection, i.e. recognizing when all workers have finished their tasks, is another difficulty in work stealing and in work sharing programs.

The GLB implementation from the X10 project [\[30\]](#page-81-1) employs a cooperative variant of work stealing [\[21\]](#page-80-0), in combination with a lifeline scheme. This variant was designed for parallel systems with distributed memory. Here, thieves send steal requests to selected victims. A victim occasionally interrupts processing tasks and works off these requests. Requests are answered by sending tasks or a reject message. In the X10 implementation, this cooperative variant was accomplished with a significant restriction: only one running activity per place is allowed. Thus, there is no synchronization necessary within a place.

The lifeline scheme is a central part of the GLB concept and is based on a lifeline graph. The graph is typically a *w*-dimensional hyper-cube, which is used for victim selection and termination detection. A hyper-cube is a directed graph. if *w* equals to 2, the hyper-cube is an analogue of a square, if *w* equals 3 the hyper-cube is an analogue of a cube and so on. Nodes represent workers, and edges are called *lifelines*. Each worker is connected by lifelines to other workers, called *lifeline buddies*. In GLB, if a lifeline is used, it is enabled, otherwise it is disabled.

If a thief has no more tasks in its task pool, it sends steal requests to random victims. If all of these requests are rejected, the thief gradually activates its lifelines. After an activation, the thief sends a steal request to the corresponding lifeline buddy. The lifeline buddy either sends tasks back, or rejects the request. When rejecting the request, the requesting worker is saved if it is a lifeline thief. A thief always waits for an answer. If a steal request was successful, the thief disables the lifeline again and continuous working on its tasks. If a steal request was unsuccessful, it activates the next lifeline and sends a corresponding steal request. Only if all lifeline buddies of a thief have rejected the steal requests, the worker activity ends. In case of a lifeline buddy getting new tasks and having queued lifeline requests, it shares tasks with the corresponding workers. However, if they have already finished, the lifeline buddy restarts the workers by invoking a new activity on their place.

The overall computation is completed when all worker activities have ended. This is noted by an surrounding finish. In that case, the root activity computes the final result by collecting and reducing all worker results.

GLB is implemented as a framework, which hides from a GLB user the dynamic load balancing between places, termination detection and result collection. The framework deploys tasks and their results as generic types. Programmers can use it easily because they only have to implement some required classes, interfaces and their methods.

#### **Flow Chart**

Figure [3.1](#page-27-0) illustrates a simplified workflow of GLB from the perspective of a worker (adapted from Perez [\[19\]](#page-80-5)). Position ∗1 is triggered by a lifeline buddy, not by the original worker. Position ∗2 is managed by the root activity of the framework.

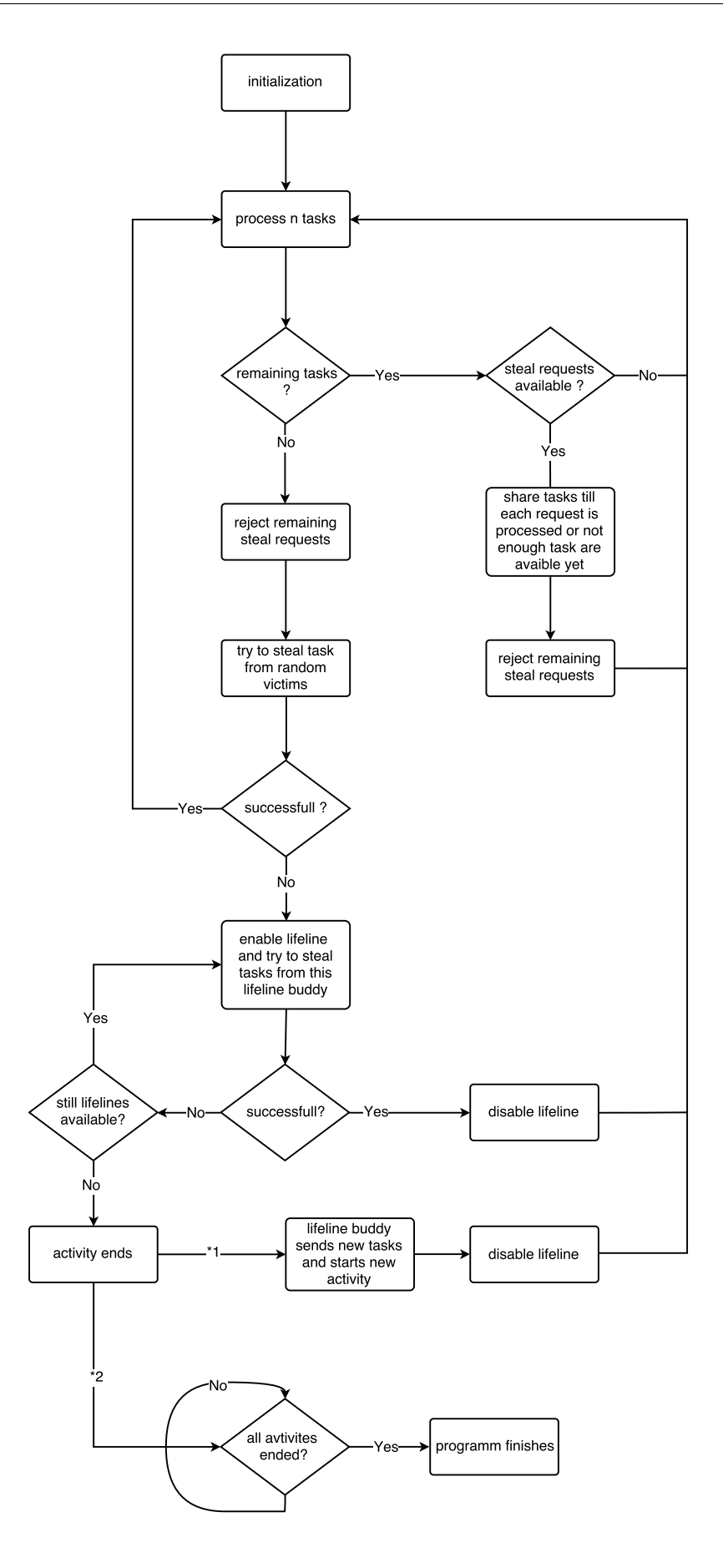

<span id="page-27-0"></span>Figure 3.1.: Simplified flow chart of a GLB workflow

### <span id="page-28-0"></span>**3.2. Benchmarks**

Two well known benchmarks for parallel systems are *Unbalanced Tree Search (UTS)* and *Betweenness Centrality (BC)*. The X10 project provides implementations for both in X10. Two of the implementations utilize GLB and demonstrate the usage of GLB from a programmer's perspective. Moreover, they can be used for benchmarking parallel systems with respect to performance and scalability.

We did not deploy the official implementations, but slightly modified variants of them [\[8\]](#page-79-0). These variants store tasks explicitly instead of using multiple arrays as in the official version. The modified variants are well suited for our adjustments, as explained in Chapter [5.](#page-54-0)

The following Sections [3.2.1](#page-28-1) and [3.2.2](#page-29-0) describe the benchmarks and their implementations in X10.

#### <span id="page-28-1"></span>**3.2.1. Unbalanced Tree Search**

The UTS benchmark was introduced in 2006 by Olivier et al. [\[17\]](#page-79-3). It calculates all nodes in an unbalanced tree, starting from a root value. Tree properties can be configured with program arguments, which include the branching factor *b*, the root node *s* and the tree depth *d*. These values strongly affect the execution time. The final result of a program execution is the number of nodes in the tree. The calculation utilizes the *secure hash algorithm (SHA1)*, which is deterministic. This means, if the initial values and parameters are the same, the generated tree and, thus, the result is always the same. A calculation of a node generates new nodes recursively. Therefore, at the start of the program, the total number of nodes is unknown, and every node has to be calculated to obtain the final result. A tree node is represented by a task. UTS is well-suited to simulate load imbalance and evaluate dynamic load balancers such as GLB.

### <span id="page-29-0"></span>**3.2.2. Betweenness Centrality**

The BC benchmark was first described by Freeman in 1977 [\[9\]](#page-79-4). It calculates a BC score for each node in a graph, which rates the centrality of the corresponding node. A high BC score indicates that the corresponding node is part of many shortest paths.

The official X10 variant implements a variant from BADER et al. [\[3\]](#page-78-7). It provides some graph configuration opportunities, for example an initial seed *s* and an exponent  $n$  for generating a graph with  $2^n$  nodes. Since, all graph nodes are known in advance, GLB is statically initialized and each worker is assigned about the same number of graph nodes. Each worker calculates the BC score for its graph nodes.

## <span id="page-30-0"></span>**4. Implementation of GLB in APGAS**

This chapter deals with our implementation of GLB in APGAS. From now on, it will be called *APGAS GLB* and the official X10 implementation will be called *X10\_GLB*.

The design of APGAS\_GLB was adopted from X10\_GLB. We tried to implement APGAS\_GLB as similarly to X10\_GLB as possible. However, one essential implementation detail had to be adjusted: X10\_GLB allows only one thread per place and interrupts cyclically a running activity so that pending activities can be executed. Since APGAS does not provide a corresponding functionality (see Section [2.4\)](#page-15-0), we allowed multiple threads per place, and synchronize access to shared variables via synchronized blocks which are described in Section [2.4.](#page-15-0) Thus, multiple activities are executed, but only one can be in a synchronized code block. Other activities have to pend until this activity leaves and releases the lock.

This Chapter starts with an overview of APGAS\_GLB's basic structure, which is the same as the of X10\_GLB, in Section [4.1.](#page-31-0) Afterwards, Section [4.2](#page-37-0) explains the workflow of a worker. Section [4.3](#page-40-0) specifies some essential implementation details of APGAS\_GLB on the basis of selected code blocks. In Sections [4.2](#page-37-0) and [4.3,](#page-40-0) differences to X10\_GLB will be pointed out. Afterwards, Section [4.4](#page-49-0) describes two newly added components. One component extends the original class Logger with collecting and evaluating execution times of fundamental GLB sections. The other prints optional outputs for finding bugs during development. Finally, Section [4.5](#page-52-0) explains the porting of two benchmarks from X10 to APGAS.

## <span id="page-31-0"></span>**4.1. Overview**

The structure of APGAS\_GLB is the same as that of X10\_GLB. Figure [4.1](#page-32-0) illustrates this structure in a simplified class diagram. Methods and fields that are not important for understanding this thesis have been omitted. Major classes are GLB and Worker. The class GLB is the entry point into the framework, and the class Worker represents a worker as introduced in Section [3.1.](#page-24-1) Hence, the class Worker contains all methods for processing and stealing tasks. The following paragraphs describe all individual classes and interfaces of APGAS\_GLB. Changes to X10 GLB are explained when necessary.

#### **GLBParameters**

The class GLBParameters stores parameters for the framework:

- n: number of tasks in an execution batch,
- **w**: number of random steal requests,
- 1: dimension of the lifeline hypercube,
- z: maximum count of lifeline buddies per worker,
- m: maximum count of random victims per worker,
- v: verbose level.
- timestamps: fineness of logging component, described in Section [4.4.1.](#page-49-1)

#### **TaskBag**

TaskBag is an interface, and a GLB user has to implement it in an individual class. Objects of this class are used for transferring stolen tasks between places. The interface TaskBag only contains the abstract method getSize(), which returns the number of tasks in TaskBag.

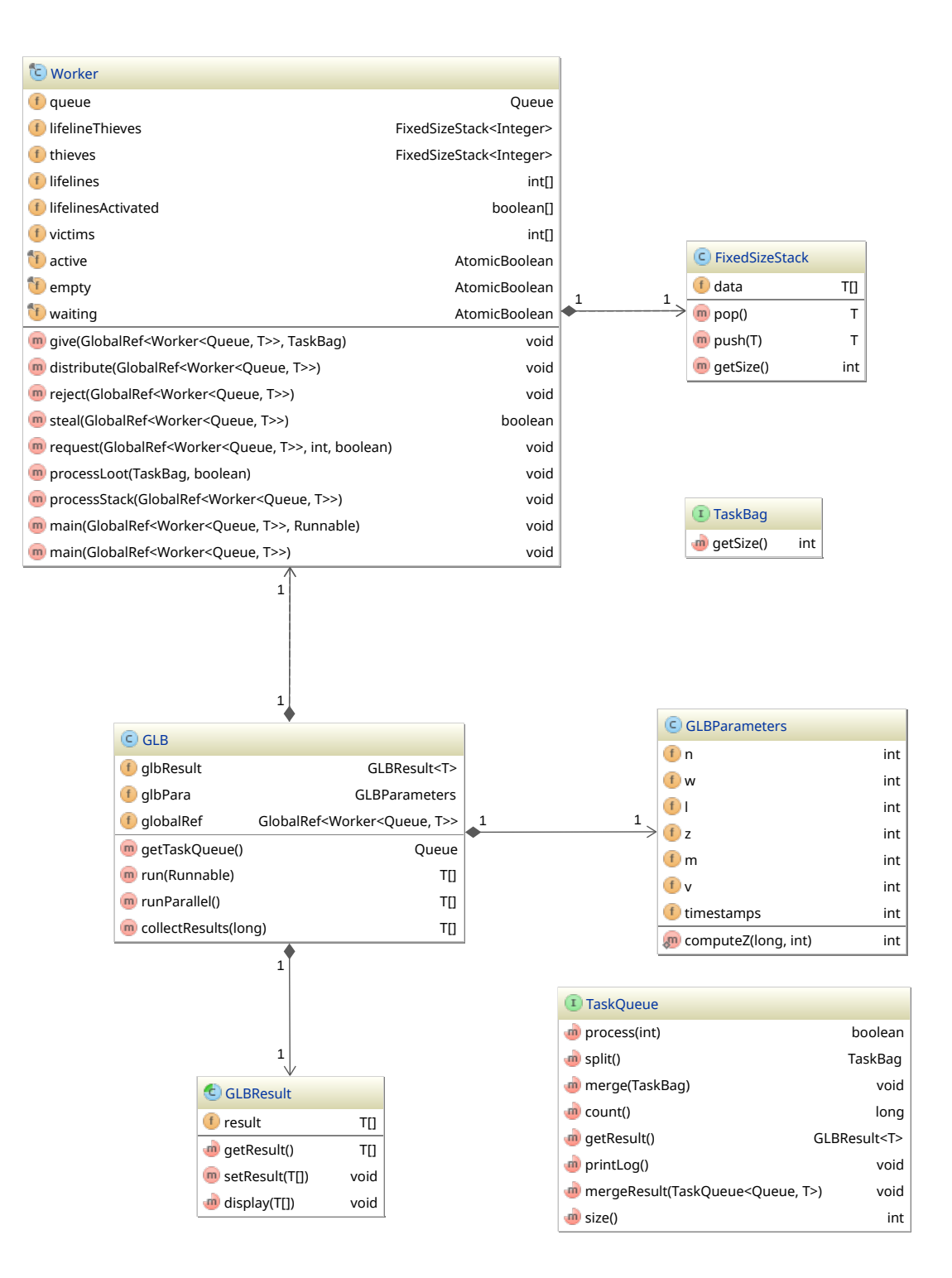

<span id="page-32-0"></span>Figure 4.1.: Simplified class diagram of GLB

#### **GLBResult**

GLBResult is an abstract class of a generic type. It has a field result, which is an array of the generic type. Often the result contains only one element, but the benchmark BC, for example, has multiple final results. It is imaginable that results could have different types, but neither X10\_GLB nor APGAS\_GLB support that. A GLB user has to implement an individual class, which extends GLBResult, and instantiates the generic type with a concrete data type.

#### **TaskQueue**

A GLB user needs to extend the interface TaskQueue with an individual class, which is utilized as a type for the local task pool. This design decision was fully taken from X10\_GLB and brings with it advantages and disadvantages for GLB users. On the one hand, they can design their task pools according to their own vision. On the other hand, they are obliged to implement the task pool without support from the framework.

The interface TaskQueue has two generic types. The first generic type instantiates the type of the data structure for storing tasks and the second instantiates the type of GLBResult. As we will see below, each worker will maintain one object of type TaskQueue. The interface contains essential abstract methods, for example, process(), which works off *n* tasks. Moreover, the result can be queried by calling the method getResult(), which returns an object of type GLBResult. Each worker has one result, which is updated after processing *n* tasks. The method merge() merges stolen tasks in the local task pool.

#### **FixedSizeStack**

A worker provides two fields of type FixedSizeStack, which contain thieves and lifeline thieves. At a steal requests, a thief saves itself in one of these fields. The class FixedSizeStack represents a primitive data structure and stores a fixed number of objects of a generic type in an array. APGAS\_GLB initializes the generic type always with Integer, but the class FixedSizeStack could also be used for other purposes. The size of elements does not need to be resized because the number of thieves and lifeline thieves are known at program start and does not change in runtime. The class FixedSizeStack simply provides the methods  $pop()$ ,  $push()$  and  $getSize()$  with their expected functionalities. Possible exceptions do not get caught.

#### **GLB**

This class is the entry point to the framework, and a GLB user has to initialize an object of this class. The corresponding constructor instantiates and initializes one object of the class Worker on each place. A constructor call requires an object of GLBParameters and an object of SerializableCallable. The second one is responsible for initializing an instance of TaskQueue on each Worker object. The class Worker is described below. Details about starting these workers are given in Section [4.3.](#page-40-0)

In X10 GLB, the class GLB contains a field plh of type PlaceLocalHandle which is responsible for saving one worker on each place. As explained in Section [2.4,](#page-15-0) APGAS does not provide the class PlaceLocalHandle. Instead, we renamed the field plh in the class GLB to globalRef and changed the type of it to GlobaRef. As stated in Section [2.4,](#page-15-0) GlobalRef is a union of X10's GlobalRef and PlaceLocalHandle.

Moreover, the parallel calculation can be started with the method run(Runnable) or runParallel(). If only a few tasks are known at program start and the remaining tasks can only be generated at runtime, the method run(Runnable) should be used. Otherwise, runParallel() should be used. The method run(Runnable) dereferences globaRef to get the initialized Worker object. Then, it calls the method main(Runnable) on this object. The method main(Runnable) only starts the worker on the first place. The other workers on the other places are started via the lifeline scheme. For details see below.

In contrast, the method runParallel() starts a worker on each place because the tasks have already been distributed. Starting a worker is realized with a call of the method processStack() on a Worker object. Details of this method are explained in Section [4.3.](#page-40-0)

Furthermore, the class GLB provides methods for collecting and reducing the partial results and statistics. The reduce operator for the partial results has to be specified from the GLB user in the method mergeResult() from the class which implements the interface TaskQueue. Depending on the verbose level, statistics are printed out. These methods are called automatically after the calculation has finished.

#### **Worker**

An instance of the class Worker represents a worker according to the description in Section [3.1.](#page-24-1) At program start, on each place starts only one activity, which executes the worker. This activity is also called *worker activity*. The class Worker provides all methods for processing and stealing tasks.

A worker has three statuses, which are represented by the fields active, empty and waiting in the class Worker. Each of these fields has the type AtomicBoolean, see Section [2.4.](#page-15-0) In contrast, X10\_GLB uses boolean as type for them. The reason for this adjustment will be explained below.

The field active indicates whether the worker is running. It is initialized with false. The field empty is true if there are no tasks left in the local task pool and otherwise false. It is initialized with true. If the worker waits for an answer to its steal request, the field waiting is true, otherwise false. It is initialized with false.
We adjusted the type of the field empty to AtomicBoolean because we allow multiple activities per places. The field empty is accessed in the method processStack() and also when one or more lifeline buddies send tasks. Since it is possible that a lifeline thief executes its worker activity while it gets tasks from one or more lifeline buddies, the field empty can be accessed concurrently.

Moreover, X10 GLB adds X10's keyword volatile to the fields active, empty and waiting. In this way, wrong compiler optimizations can be prevented. An object of the class AtomicBoolean is automatically volatile.

Furthermore, the field waiting needs to be an object because we used it as a lock object for synchronized blocks, as explained in Section [2.4.](#page-15-0)

The class Worker contains fields to save incoming steal requests, its own random victims and lifelines to the corresponding lifeline buddies. The field thieves has the type FixedSizeStack and saves thieves that send stealing requests. If a lifeline thief is rejected, it will be saved in the field lifelineThieves. The field lifelineThieves has the type FixedSizeStack and contains lifeline thieves which may have already finished. The constructor of the class Worker calculates its random victims and lifeline buddies and stores them in the corresponding fields victims and lifelines.

If tasks are only generated at runtime from an initial task, the first generated tasks have to be distributed to all workers. To realize this initial task mapping, the constructor of the class Worker generates lifeline steal requests. Each started worker answers these requests by sending tasks to the requesting worker and starts it, if necessary. Thus, one worker after another is started at the beginning of the program.

In X10\_GLB, the constructor of the class Worker creates for each worker only three lifeline steals for the initial task mapping. With a high number of places, some places could never get tasks because the recursive task stealing stops when the count of tasks becomes too low. To prevent this, we modified this in APGAS\_GLB, and generate the maximum count of lifeline steal requests.

The methods run() and run(Runnable) are the entry points to the class Worker. They call processStack(), which controls the workflow of a worker. This workflow is described below in the Section [4.2.](#page-37-0) Implementation details are given in Section [4.3.](#page-40-0)

# <span id="page-37-0"></span>**4.2. Workflow of a Worker**

A typical workflow of a worker is illustrated in Figure [3.1](#page-27-0) in Section [3.1](#page-26-0) on page [20.](#page-27-0) This section describes the workflow on the base of the implemented methods from APGAS\_GLB. In this process, differences to X10\_GLB are shown when necessary. Implementation details of these methods are given in Section [4.3.](#page-40-0)

The method processStack() is responsible for the workflow of a worker. Each worker is started with a new activity, which calls the method **processStack()**. These activities are started with an asyncAt. All activities which start a new worker, are surrounded by one finish. The surrounding finish belongs to the first started place and detects if all workers have finished. After all workers have finished, the partial results are merged to one final result. During steal processes, activities are started with an uncountedAsyncAt, except for one essential situation, which uses an asyncAt. By starting activities with uncountedAsyncAt, the surrounding finish from above does not wait for those uncounted activities because they are not relevant for detecting if all workers have finished. The aforementioned async is located in the method give() and is explained below. Moreover, Listing [4.7](#page-48-0) on page [41](#page-48-0) shows its implementation.

The fields active, empty and waiting are essential for the workflow. When the workflow starts, active has the value true, empty has the value false and waiting has the value false.

First, *n* tasks are processed by calling the method **process** () repeatedly as long as there are tasks left in the local task pool. A GLB user has to implement the method process() in its task pool class, which will be called Queue from now on. Between each call of the method process(), stealing requests are answered.

In X10 GLB, the method Runtime.probe() is called to execute pending activities. Several of these pending activities want to send steal requests. APGAS\_GLB uses synchronized blocks instead of Runtime.probe(). Thereby, pending activities are executed automatically as soon as the corresponding lock object is available. The synchronized code blocks are shown in the listings in Section [4.3.](#page-40-0)

Then the method distribute() is called. This method is responsible for successively sending tasks to all saved steal requests, until all of these requests are answered or there are no tasks left to be sent. Afterwards, the method reject() is called to reject any leftover requests. Details of both methods distribute() and reject() are explained below.

If there are no tasks left for processing, the repeated calls of process() end. In APGAS\_GLB, the field empty is set to true. In contrast, in X10\_GLB this is done by the method steal(). The reasons for this adjustment are given in Section [4.3.](#page-40-0)

Afterwards, the method steal() is called. The method steal() repeatedly sends steal requests to victims, first to random victims and, when all of these fail, to lifeline buddies. Before each sending, the field waiting is set to true. The sending is realized by starting a new activity on the victim, which then calls the method request(). Thereafter, the thief waits until the victim sets the field waiting to false.

If the whole method steal() has no success at stealing, the field active is set to false. Afterwards, the worker activity ends.

The method request() checks first if the victim is empty or waiting. If at least one is true, a new activity on the thief is started, which sets waiting to false. In this way, the thief continues with sending steal requests. Moreover, lifeline thieves are saved, so eventual tasks can be sent to them later. If the victim

has tasks left and is not waiting, the request is saved. Those saved requests are answered later by the method distribute(), details are described below.

The method reject() rejects one saved steal request after the other. A rejection starts a new activity on a thief. This activity sets the field waiting to false. Thereby, the thief continues with sending steal requests.

The method distribute() repeatedly calls the method split() from the class Queue as long as there are saved steal requests. The method split() has to be implemented from the GLB user in its class Queue. The method split() extracts an object of TaskBag from the task pool if there are tasks left, and returns them. Those tasks are sent to the victim and are called *loot*. If the splitting was successful the method give() is called, passing the loot.

The method give() starts a new activity on the thief and then calls the user-defined method deal(), also passing the loot. If the thief is a lifeline thief, the activity is started with an asyncAt and not with an uncountedAsyncAt, see essential situation above. This asyncAt is necessary because a lifeline thief could have already finished. Then the corresponding worker has to be restarted and in the surrounding finish, see above.

The method deal() sets the field active to true and calls the method processLoot(), also passing the loot. In turn, the method processLoot() calls the method merge() from the class Queue, also passing the loot. The GLB user has to implement the method merge(), which adds the loot to the local task pool. Afterwards, the method processLoot() sets the field empty to false and returns. After calling the method processLoot(), the method deal() calls the method processStack() if the worker has already finished. Thus, lifeline buddies can restart lifeline thieves when they send tasks to them.

# <span id="page-40-0"></span>**4.3. Specific Details**

This section explains some specific details of the APGAS\_GLB implementation. For a better understanding some code blocks are shown in the listings. Adjustments to the X10 GLB implementation are pointed out, when necessary.

As mentioned in Section [2.4,](#page-15-0) in X10, all objects are automatically serializable. In APGAS, in contrast, respective classes have to implement the official Java interface Serializable. Each class/interface from APGAS\_GLB implements this interface, see Section [4.1.](#page-31-0) Therefore, objects of these classes can be written to the file system, but also copied over the network and between places. An implementation of Serializable requires an implementation of the constant field serialVersionUID. We declared this constant in each class and initialized each with the default value *1L*.

X10 GLB allows only one thread per place and therefore only one activity can be executed per place at a time. As a positive result, there is no place internal synchronization necessary. However, to realize the cooperative work stealing technique, sometimes a worker has to write values into fields at other places, for example when sending a steal request. This kind of actions are executed by starting new activities at remote places. Those activities have to pend until the worker activity calls X10's method Runtime.probe(), see Section [2.4.](#page-15-0) This call is performed periodically. The method interrupts its calling activity (in X10\_GLB, it is always the worker activity) and executes all pending activities successively. Afterwards, the worker activity continues.

APGAS does not provide a similar method as Runtime.probe(), but realizes activities with Java threads. Java offers the method yield(), which gives the scheduler the hint to pause the calling Java thread. However, APGAS does not support an interruption of an activity with yield().

Therefore, we decided to allow multiple threads and activities per place. However, we synchronized code blocks via a lock to control the access to shared variables. Therefore, the outcome remains the same as in X10\_GLB. Likewise, only the worker activity processes tasks.

For locking the accesses to the local task pool, the implementation utilizes the Java keyword synchronized, see Section [2.4.](#page-15-0) All code blocks which need access to the local task pool are marked with synchronized and use the field waiting for locking. The field waiting is predestined for being the lock object because it specifies if a worker is waiting. Thereby, the local task pool cannot be accessed concurrently. The synchronized blocks are described in the following paragraphs. Moreover, they are shown in the corresponding listings below.

#### **processStack()**

Listing [4.2](#page-43-0) shows the method processStack() from APGAS\_GLB in a simplified form. For comparison, Listing [4.1](#page-42-0) shows the original method processStack() from X10\_GLB. It is a major method of the framework because it controls the complete flow of processing and sharing tasks. Our implementation of the method differs significantly from X10\_GLB because we use synchronized blocks instead of a thread interruption like X10's Runtime.probe().

In X10 GLB, the method processStack() starts with a do-while loop, see line 2 in Listing [4.1.](#page-42-0) Line 9 contains the condition for the loop: it continues while the method steal() returns true. When the method processStack() ends, its method called main() sets the field active to false. In contrast, in APGAS\_GLB, the similar loop continues while the field active has the value true, see line 18 in Listing [4.2.](#page-43-0) This condition is logically similar to the condition in X10\_GLB. However, this adjustment was necessary because the method steal() needs access to the task pool and therefore a call of it had to be synchronized, see lines 15-17 in Listing [4.2.](#page-43-0) This implies the disadvantage that the method reject() has be to called again in line 18 in Listing [4.2](#page-43-0) because since the last call, some new steal requests could have been queued.

In X10 GLB, a while loop starts in line 3 in Listing [4.1.](#page-42-0) The loop head contains a call of the method process() and thus it runs while there are tasks left for processing. In APGAS\_GLB, the loop had to be adjusted because the method process() needs access to the local task pool and thereby, a call of it has to be synchronized. The method process() cannot synchronize its code by itself, because it has to be implemented in a class of a GLB user. Thus, it cannot access the field waiting, which is always used as lock object. So, line 6 in Listing [4.2](#page-43-0) shows our solution: The return value of the method process() reflects still the condition for the loop, but is used via the additional variable process. Moreover, the method distribute() could synchronize its containing code itself, but if the synchronization is done in line 7 in Listing [4.2](#page-43-0) it is similar to X10 GLB and it improves the comprehensibility.

After this loop ends, the APGAS\_GLB variant sets the field empty to true, see line 12 in Listing [4.2.](#page-43-0) In contrast, in X10\_GLB, this is done with the method steal(), which is called in line 9 in Listing [4.1.](#page-42-0) This had to be adjusted by setting the field directly in the method processStack() because other activities can send tasks during the call of reject() in line 13 in Listing [4.2.](#page-43-0)

```
1 final def processStack(st:PlaceLocalHandle [Worker [Queue, R]]) {
2 do {
3 while (queue . process (n, \text{ context})) {
4 Runtime.probe();
5 distribute (st);
6 \qquad \qquad reject (st);
7 }
8 reject(st);
9 } while (steal(st));
10 }
```
Listing 4.1: X10\_GLB: Method processStack() from the class Worker

```
1 public void processStack(GlobalRef<Worker<Queue, T>> globalRef) {
 2 do {
 3 boolean process;
 4 do {
 5 synchronized (waiting) {
 6 \qquad \qquad \text{process} = \text{queue} \cdot \text{process} \left( \text{n} \right);7 distribute (globalRef);
 8 }
 9 reject (globalRef);
10 } while (process);
11
12 empty.set (true);
13 reject (globalRef);
14 synchronized (waiting) {
15 this . active . set (steal (global Ref) || 0 < queue . size ());
16 }
17 } while (this \cdot active \cdot get());
18 reject (globalRef);
19 }
```
Listing 4.2: APGAS GLB: Method processStack() from the class Worker

#### **steal()**

A simplified variant of the method steal() is shown in Listing [4.3.](#page-44-0) In line 2, a for loop iterates over all random victims, unless the field empty gets the value true. Before sending a steal request, the field waiting is set to true in line 3. Then a new activity is started on a chosen victim in line 5. This activity calls the method request() in line 6. Afterwards, the origin activity from the method steal() waits until the field waiting is set to true, see lines 8-12. This shown approach is always applied when an activity waits for an answer. In contrast, X10\_GLB utilizes the method Runtime.probe instead of the synchronized block.

If all random steal requests fail, a comparable for loop starts afterwards. It has the same functionalities as the first loop, but sends requests to the lifeline buddies.

After this loop, the method returns true if the local task pool is not empty, otherwise false.

```
1 public boolean steal (GlobalRef<Worker<Queue, T>> globalRef) {
 2 for (int i = 0; i < w && empty . get (); +i) {
 3 waiting set (true);
 4 int v = \text{victims} \left[ \text{random.nextInt} \left( m \right) \right];
 5 uncountedAsyncAt ( places ( ) . get (v), ( ) \rightarrow {
 6 globalRef.get().request(globalRef, p, false);
 7 \t} \t} ;8 synchronized (waiting) {
 9 while (waiting.get()) {
10 waiting wait ();
11 }
12 }
13 }
14 // lifeline ~ steals
15 return ! empty . get ();
16 }
```
Listing 4.3: APGAS\_GLB: Method steal() from the class Worker

## **request()**

Listing [4.4](#page-45-0) shows the method request() in a simplified form. An if statement in line 2 checks if at least one of the fields empty or waiting has the value true. If this is fulfilled, the incoming request is rejected with starting an activity on the thief, see line 4. This activity sets the field waiting to false and calls the method notifyAll() on the field waiting, see line 6 and 7. With these two operations, the waiting thief can continue (the synchronized block in line 8 in Listing [4.3](#page-44-0) finishes). This shown approach is always applied for waking up a waiting activity, which is using waiting.wait().

However, if the request is a lifeline steal, the thief is saved in the field lifelineThieves, see line 3. This allows the lifeline thief to get tasks later on. In this way, the lifeline thief can be restarted. Additionally, if the condition in line 2 is false, the thief is saved in the field thieves, see lines 11 and 12. A random thief is saved as a negative value, see line 12. That way it is possible to distinguished between random and lifeline thieves, if they are rejected later in the method reject(). The method reject() checks the thief before the rejection. If the thief is a lifeline thief, it is saved to the field lifelineThieves in order to send tasks to it later, see method reject().

```
1 public void request (GlobalRef<Worker<Queue, T>> globalRef, int thief,
       boolean lifeline) {
2 if (empty.get() || waiting.get())3 if (lifeline) lifeline Thieves . push (thief);
4 uncountedAsyncAt(places().get(thief), () \rightarrow {
5 synchronized (globalRef.get().waiting) {
6 globalRef.get().waiting.set(false);
7 globalRef.get().waiting.notifyAll();
8 }
9 \t{)};
10 } else {
11 if (lifeline) thieves . push (thief);
12 else thieves . push(-thief -1);
13 }
14 }
```
Listing 4.4: APGAS\_GLB: Method request() from the class Worker

# **reject()**

Listing [4.5](#page-46-0) shows the method reject() in a simplified form. In line 2, a while loop runs while there are saved thieves left. If the thief is a lifeline thief, it is saved in the field lifelineThieves, see line 3. Thus, this thief can be restarted later, when necessary. On each of these thieves an activity is started, see line 5. This activity sets the field waiting to false and calls notifyAll() on the field waiting for waking up a waiting activity.

```
1 public void reject (GlobalRef<Worker<Queue, T>> globalRef) {
2 while (thisives.getSize() > 0) {
3 final int thief = thieves.pop();
4 if (thief \geq 0) lifeline Thieves . push (thief);
5 uncountedAsyncAt(places().get(thief), () \rightarrow {
6 synchronized (globalRef.get().waiting) {
7 globalRef.get().waiting.set(false);
8 global\text{Ref.get}(). waiting. notify All ();
9 }
10 }
11 }
12 }
```
Listing 4.5: APGAS\_GLB: Method reject() from the class Worker

## **distribute()**

The method distribute() is shown simplified in Listing [4.6.](#page-46-1) In line 3, a while loop starts. It runs while there are queued steal requests and the method  $split()$ returns an object of type TaskBag. The method split() has to be implemented from the GLB user in its task pool class. It takes tasks from the task pool, if there are tasks left, stores them in an object of TaskBag and returns this object. If there are no tasks left, it returns null. The returned object is assigned to loot from line 2. The body of the loop contains only one method call of  $give(),$ passing loot, see line 4.

```
1 public void distribute (GlobalRef<Worker<Queue, T>> globalRef) {
2 TaskBag loot;
3 while (((\text{thieves.getSize}() > 0) || (\text{lifetimeThieves.getSize}() > 0)) &&
         (\text{loot} = \text{queue} \cdot \text{split} () ) := \text{null} \cdot \{4 give (globalRef, loot);
5 }
6 }
```
Listing 4.6: APGAS\_GLB: Method distribute() from the class Worker

## **give()**

Listing [4.7](#page-48-0) shows the method give() in a simplified form. It gets past an object loot of type Taskbag, which contains stolen tasks. The method starts a new activity on the thief in line 5. This activity enters a critical section in line 6, and calls therein the method deal() with passing the variable loot, see line 7. The method deal() is responsible for merging the loot tasks into the local task pool. Afterwards, the field waiting is set to false and notifyAll() is called on it in lines 8 and 9 for waking up a waiting activity.

If the worker is a lifeline buddy, the else-case in line 13 is executed. During stealing, this is the only case in which an asyncAt is needed. The corresponding worker has to be restarted if the lifeline thief has already finished. Because of the asyncAt, it is handled by the surrounding finish, which is responsible for termination detection, see Section [4.2.](#page-37-0)Moreover, the started activity does not need to set the field waiting to false because it has already been set in the method reject().

## **deal()**

Listing [4.8](#page-48-1) shows the method deal() in a simplified form. In line 3, an eventual lifeline is disabled. Afterwards, in line 5, a synchronized block starts. It is a block because both included operations belong together and line 6 is only executed due to the fact that line 7 is executed. Moreover, the call of the method processLoot() has to be synchronized because it needs to access the task pool. The method processLoot() calls the method merge() from the GLB user's task pool class, which in turn adds the passed loot tasks to the task pool.

If the field thief was not active, it is restarted with calling the method processStack(), see line 11.

```
1 public void give (GlobalRef<Worker<Queue, T>> globalRef, TaskBag loot) {
 2 int victim = here (). id;
 3 if (thieves.getSize() > 0) {
 4 final int thief = thieves .pop();
 5 uncountedAsyncAt (places ().get (thief), () \rightarrow {
 6 synchronized (globalRef.get().waiting) {
 7 global\text{Ref.get}(). deal(global\text{Ref}, \text{ loot}, \text{victim});
 8 globalRef.get().waiting.set(false);
 9 globalRef.get().waiting.notifyAll();
10 }
11 });
12 } else {
13 int thief = lifeline Thieves . pop();
14 asyncAt(places().get(thief), () \rightarrow {
15 global\text{Ref.get}(). deal(global\text{Ref}, loot, victim);
16 });
17 }
18 }
```
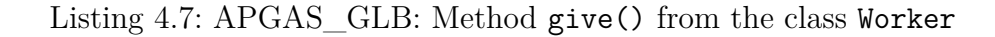

```
1 private void deal(GlobalRef<Worker<Queue, T>> st, TaskBag loot, int source) {
 2 boolean lifeline\le source \ge 0;
 3 if (lifeline) lifelines Activated [source] = false;
 4 boolean oldActive;
 5 synchronized (waiting) {
 6 oldActive = this . active . getAndSet (true);
 7 processLoot(loot, lifeline);
 8 }
 9
10 if (!oldActive) {
11 \qquad \qquad \text{processStack}(\text{st});12 }
13 }
```
Listing 4.8: APGAS GLB: Method deal() from the class Worker

# **4.4. Additional new Components**

We added two additional new components to GLB. They are described in the following Sections [4.4.1](#page-49-0) and [4.4.2.](#page-51-0)

## <span id="page-49-0"></span>**4.4.1. Logger**

The original class Logger in X10\_GLB logs for each place statistics at runtime. Depending on the configured verbose level, the output contains the following data for each worker:

- number of calculated tasks,
- number of given and received tasks,
- number of sent steal requests to random victims,
- number of sent steal requests to lifeline buddies,
- number of received random steal requests,
- number of received lifeline steal requests.

Moreover, the following data about the whole program are printed out:

- wall-clock time for the setup,
- wall-clock time for processing, inclusive stealing and waiting,
- wall-clock time to combine the partial results to one final result,
- number of stolen tasks grouped into random and lifeline.
- number of successful random steal requests.

Additionally, we added a new feature to log the execution time of relevant worker states in detail. In this way, we can determine which state consumes how much time. This information is useful to find possible causes of poor performance.

This feature is disabled by default. In our benchmark implementations, it can be enabled with the program argument -timestamps *number\_of\_timestamps* . The number of timestamps has to be over zero and defines the levels of fineness in the output data.

The four relevant states in GLB are *stealing*, *computing*, *distributing* and *dead*. At any given time, a worker is located in one of these states. It was necessary to add some method calls in the classes GLB and Worker. They are responsible for starting and stopping the execution time for the sections. Each worker logs its own states.

When a state begins, the method startStoppingTimeWithAutomaticEnd() has to be called, passing a state. The states are defined as int constants in the class Logger. First, the method checks its last logged state. If the new state equals to the last state, an incorrect call is assumed and the method returns immediately. Otherwise, the last logged state will be stopped and a new logged state is started.

If a new state is started in an uncountedAsyncAt, it has to be stopped manually. An uncounted activity is ignored by a surrounded finish. Thereby, it can happen, that the worker activity has already finished, but an uncounted activity is still active. In this case, the state in the uncountedAsyncAt can not be finished automatically. Hence, in an uncountedAsyncAt the method startStoppingTime() has to be called, passing a state. The method startStoppingTime() creates a new logged state and returns a specified generated ID of the new logged state. This kind of logged state has no direct following logged state and can only be stopped with the method endStoppingTime(), passing the corresponding generated ID. So the last statement in such an uncountedAsync has to be a call to stop the logged stated.

After all tasks have been worked off, each worker has a different number of logged states. Therefore, the execution time of the program is divided into the specified count of timestamps, which are set by a program argument, see above. The period of a timestamp is calculated with *execution time/count of timestamps*. Each logged state is organized in its respective timestamp. Afterwards, for each timestamp four values are calculated. Each value represents the percentaged proportion of a state in this timestamp.

Then, the individual worker statistics are reduced to one program statistic. This program statistic is written to the text file *data.csv*, which is saved in the folder *gnuplot*. The folder also contains a script, called *diagram.gp*. This script can be executed by the tool *gnuplot* [\[10\]](#page-79-0) and generates a histogram of the program life cycle. A generated histogram illustrates how much time the program spends in each section. Thereby, the effectiveness and the weakness of the used algorithm can be analyzed. Section [6.4](#page-69-0) provides a generated histogram and an explanation.

## <span id="page-51-0"></span>**4.4.2. Debugging Support**

During development, programming errors occurred. This is usually expressed by an uncaught exception, a wrong final result at the end of the program, or the program hangs in a deadlock. Some of these bugs are based on serial errors. These kinds of bugs can be found by starting the program with one place and debugging it with a Java debugger. However, a couple of bugs only occur when using multiple places. These bugs are caused by parallel problems, for example race conditions. They arise only sometimes in special situation and not in every execution. To find these bugs, the developed programs were executed in a loop with hundreds of full runs. Sometimes a bug appeared only after hours of execution. This made it difficult to analyze the problem with a debugger.

To simplify troubleshooting, we implemented a simple singleton class ConsolePrinter. It has a boolean constant PRINT and a method print(String). PRINT represents whether the program is in debug mode or not. If it has the value true, the method prints out the passed text.

The programmer has to set the constant before compiling the project. Thus, if it is set to false, the compiler can optimize the code and the execution time is not affected negatively.

The constructors of the classes Logger, GLB and Worker initialize an object of ConsolePrinter. At every critical position, the print()-method is called with an appropriate text which contains the executing place. The texts are printed out and can be saved as a file. Thus, a transparent log can be generated. This facilitates the bug finding substantially. ConsolePrinter and all associated usages stay in the code to help possible future advancements.

## <span id="page-52-1"></span>**4.5. Benchmarks**

We ported the benchmarks UTS and BC from X10 to APGAS, keeping them as close to the X10 variants as possible.

Both benchmarks can be parameterized to configure their properties. The program arguments are parsed with the open source library *Apache Commons CLI* [\[29\]](#page-81-0). It was used in Version 1.3.1 and as compiled jar-file. Its functionalities are only used in the main classes of the benchmarks.

Sections [4.5.1](#page-52-0) and [4.5.2](#page-53-0) describe some implementation details of both benchmarks.

## <span id="page-52-0"></span>**4.5.1. Unbalanced Tree Search**

We implemented this benchmark with an exclusive storage for the tasks, as noted in Section [3.2.](#page-28-0) X10 GLB has a class RingBuffer, which is used as data structure for the local task pool. Java provides the class ArrayDeque, which has similar characteristics. However, some specified methods are lacking. We added these methods and used it as data structure for the local task pools. In a steal request, the victim pops tasks from the back, whereas the thief merges them to the front.

MyArrayDeque is designed serially because APGAS\_GLB allows no concurrent access to it.

The class UTS extends the class MyArrayDeque and implements a serial variant of the benchmark. It can be started autonomously running on one place. In turn, the class Queue extends UTS and implements the APGAS\_GLB interface TaskQueue. Additionally, it contains the inner class UTSResult, which extends the APGAS\_GLB class GLBResult and instantiates its generic type as Long. The class Bag extends the APGAS\_GLB class TaskBag and specifies a data structure for saving tasks. Objects of the class Bag are transferred between places.

The main method for starting the benchmark with the APGAS\_GLB framework is implemented in the class UTSG. This class initializes an object of the class GLB and calls the method run(Runnable) on the object because the tasks are generated at runtime. When the run has ended, it prints out the result and the benchmark finishes.

#### <span id="page-53-0"></span>**4.5.2. Betweenness Centrality**

The basic structure of the BC benchmark is similar to the structure of the UTS benchmark. However, the class BC stores the tasks in an array instead of using the class MyArrayDeque for that. An array can be used because all tasks are known at program start. When starting the benchmark, it will generate a graph from a seed. This is done with the help of generating random numbers. X10\_GLB generates the number with the help of the official X10 class Random. We ported this class to APGAS to guarantee the same results with the same input values. The benchmark can be started with the class BCG. It initializes an object of GLB and calls runParallel() on it because all tasks are known at program start.

# <span id="page-54-0"></span>**5. Intra-Node Synchronization**

X10\_GLB introduces a significant restriction: only one activity per place can be executed. In APGAS\_GLB, multiple activities per place can be executed. However, critical sections are synchronized via a lock, therefore the outcome remains the same as in X10\_GLB. For this section, we implemented a data structure for the local task pools, called *split queue* [\[6\]](#page-78-0) which allows a limited form of concurrent access. The split queue has to be used in a user application, not directly in the framework. Additionally, we modified the APGAS\_GLB implementation to support the split queue. This achieves intra-node synchronization and, thus, random steal requests no longer need to be queued. The modified implementation is called *APGAS\_Split\_GLB*.

APGAS\_Split\_GLB is an independent framework. GLB users has to decide whether they will employ APGAS\_GLB or APGAS\_Split\_GLB. If they employ APGAS\_Split\_GLB, they have to utilize the class SplitQueue in their own class that implements the task pool. Integrating the class SplitQueue directly into APGAS\_Split\_GLB would have required more radical changes to GLB than our variant did.

In the following, Section [5.1](#page-55-0) describes the concept and our implementation of a split queue. Then Section [5.2](#page-60-0) explains the differences between APGAS\_GLB and APGAS\_Split\_GLB, including corresponding benchmarks.

# <span id="page-55-0"></span>**5.1. Split Queue**

First, Section [5.1.1](#page-55-1) explains the concept of the split queue. Then Section [5.1.2](#page-56-0) gives some details about its implementation.

### <span id="page-55-1"></span>**5.1.1. Concept**

The concept of the split queue was taken from Dinan et al. [\[6\]](#page-78-0). Figure [5.1](#page-56-1) illustrates the structure. The split queue is based on the concept of a serial double-ended queue, called *deque*, and enables a limited form of concurrent access. A deque provides the fields tail and head. The field tail indicates the position of the first element, and the end of the deque. The field head indicates the first free position, and the front of the deque. The content of the deque is located in between. Additionally, a deque provides the following operations:

- *push*: adds one element to the front of the deque,
- *pop*: removes one element from the front of the deque and returns it,
- *put*: adds one element to the end of the deque,
- *get*: removes one element from the end of the deque and returns it.

Of course, these operations can also be executed with several elements at once. The split queue splits a deque into a *private* portion and a *public* portion. Hence, the field split was added. Only the worker activity is allowed to access the private portion. Therefore, the private portion is not locked. The field split indicates the first element in the private portion, and head indicates the first free position in the split queue. Any activity is allowed to access the public portion, in contrast to the private portion. Hence, accesses to the public portion are locked. However, nobody is allowed to add elements to the public portion. Therefore, the split queue does not provide a method for this. The field tail indicates the first element in the public portion, and split - 1 indicates the last element in the public portion.

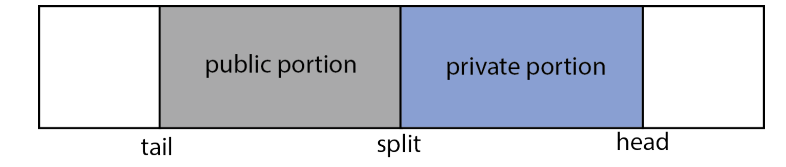

<span id="page-56-1"></span>Figure 5.1.: Structure of the split queue

If the private portion is empty after removing an element from it, split has to be shifted into the direction of tail. This process is called *reacquire*, and only the worker activity is allowed to execute it. *Reacquire* needs access to the public portion and therefore the worker activity needs to take the lock.

Additionally, the worker activity has to check periodically if the public portion still contains enough tasks. If not, split has to be shifted into the direction of head. This process is called *release* and is lockless because it needs no access to the public portion. Our implemented split queue does not perform this periodic check itself, it has to be performed in the application. APGAS\_Split\_GLB realizes the periodic check in the method processStack(), after processing *n* tasks. Implementation details are shown in Section [5.2.](#page-60-0)

## <span id="page-56-0"></span>**5.1.2. Implementation Details**

The class SplitQueue realizes the concept of the split queue. The class is utilized as data structure for a local task pool. The concept of GLB contains no concrete task pool and thereby, a GLB user has to implement it, see paragraph TaskQueue in Section [4.1](#page-31-0) on page [26.](#page-33-0) Therefore, we integrated SplitQueue into the benchmarks, see Section [5.2.1.](#page-64-0) Additionally, we created APGAS\_Split\_GLB which is a modified variant of APGAS GLB. In APGAS Split GLB, random steals can be performed directly and without waiting. This is made possible by the split queue. APGAS\_Split\_GLB only works correctly if a GLB user utilizes the class SplitQueue as type for the task pool. Implementation details of APGAS\_Split\_GLB are given in Section [5.2.](#page-60-0)

The following paragraphs describe implementation details of the new class SplitQueue.

#### <span id="page-57-0"></span>**Fields**

The class SplitQueue has a field named elements which is an array of a generic type. It represents a circular queue for storing the tasks. Moreover, there are the essential fields head, tail and split of type int with the functionalities described in the concept, see above. Furthermore, there is the static field maxSplitPercent of type double which is initialized with the value 0*.*5. The value specifies how the tasks should be distributed to the private and public portions, with default value 0*.*5 it is 50:50. After performing *reacquire* or *release*, the specified ratio is reestablished. It is conceivable that another ratio enables a better performance in the benchmarks. However, this could not be tested in the limited time.

### **pushPrivate()**

The method pushPrivate() pushes a passed element into the private portion of elements and recalculates the field head. Only the worker activity is allowed to push elements to the private portion. If elements has reached its capacity after a push, the method doubleCapacity() is called.

# **popPrivate()**

The method popPrivate() pops one element of the private portion and returns it. Afterwards the field head is recalculated. Only the worker activity is allowed to call this method. If the private portion is empty after popping, the method reacquire() is called.

#### **getPublic()**

The method getPublic() pops a passed number of elements of the public portion and returns them in an array. In APGAS\_Split\_GLB, the returned array is stored in an object of TaskBag. Afterwards the field tail is recalculated. Any activity is allowed to call this method. Hence, the method is marked with synchronized.

#### **reacquire()**

The method reacquire() shifts the field split towards the field tail. Only the worker activity can call it. However, this method is synchronized because it needs access to the public portion. After calling the method, the size of the private portion equals the size of the public portion, see above.

#### **release()**

The method release() shifts the field split towards the field head. Only the worker activity is allowed to call it. In contrast to the method reacquire(), this method does not need access to the public portion. The method release() changes the value of the field split and the field split can be read by other stealing activities at the same moment.

At worst, the stealing activities would read a value that is too small because the field split can only be increased. In this case, a stealing activity steals fewer tasks than with the correct value of split. However, no failures would occur. Moreover, in Java memory accesses to a variable of type int are atomic [\[18\]](#page-80-0). Therefore, no mixed values can occur.

Furthermore, contrary to expectations the field split does not need the Java keyword volatile to eliminate the risk of memory consistency errors. This kind of error only occurs if a variable is cached and not refreshed before reading. However, each access from a foreign place to the field split is realized with a new activity. Therefore, the field split will not be cached at foreign places and the Java keyword volatile is not necessary for the field split. Because of these facts, the method release() is not synchronized.

After calling the method, the size of the private portion equals the size of the public portion, see above.

#### **doubleCapacity()**

The method doubleCapacity() doubles the length of the array elements. As a result the field tail has the value 0. This method is marked with synchronized because both portions needs to be accessed.

#### **privateSize()**

The method privateSize() calculates the size of the private portion with head - split and returns the result of the calculation. The method privateSize() is not synchronized because only the worker activity calls.

#### **publicSize()**

The method publicSize() calculates the size of the public portion with split - tail and returns the result of the calculation. Although the method publicSize() is accessed concurrently, it is not synchronized. At worth, it returns a size which is too small. But this does not lead to errors, see above.

#### **5.1.3. Testing**

Before we integrated the class SplitQueue into the benchmarks, it had to pass some tests. In Java, tests are typically handled with unit testing. One well-known unit testing framework is *JUnit* [\[16\]](#page-79-1). It is open source and simple to use, but it does not provide concurrency testing. In a first step, the data structure was serial tested successfully with a unit test utilizing JUnit 4.7. Afterwards, the

data structure was tested with *MultithreadedTC 1.01* [\[20\]](#page-80-1). This is an open source framework which enables concurrency testing. So, any number of threads can work concurrently on one instance of a data structure. Additionally, a test can be configured easily to run multiple times. Only after the class SplitQueue passed these tests was it integrated into the benchmark implementations as type for the task pool.

# <span id="page-60-0"></span>**5.2. Changes in the GLB Implementation**

This section explains some implementation details of APGAS\_Split\_GLB to enable intra-node synchronization. Along the way, differences to APGAS\_GLB are pointed out.

The interface TaskQueue got two additional abstract methods: release() and publicSize(). They are called in the class Worker; details are described below. The essential adjustments were performed in the class Worker. Especially the method steal() has been adjusted extensively and is shown in Listing [5.1](#page-62-0) in a simplified form. Instead of sending requests to random victims as in APGAS\_GLB (see lines 2-13 in Listing [4.3](#page-44-0) on page [37\)](#page-44-0), an activity on a victim calls the method split() directly. Thus, a steal can be performed instantly. The implementation of split() had to be adjusted and was marked with the synchronized keyword because it calculates a number of tasks and pops them from the public area. The popped tasks are returned and the victim merges them to its local task pool. If all random steals fail, the lifeline steal requests are sent like in APGAS\_GLB.

Furthermore, the lifeline task distributions are adjusted in APGAS\_Split\_GLB. If a lifeline buddy sends a loot to a thief, it starts a new activity on the thief place. In contrast to APGAS\_GLB, the received loot cannot be merged directly into the thief's local task pool though. The reason is that the loot is merged into the private portion and only the worker

activity is allowed to access the private portion. Thus, we added the new field lootMerges of type ConcurrentLinkedQueue. It caches all received loots from lifeline buddies. Each worker activity calls the method processLoot() periodically in the method processStack(), see line 5 in Listing [5.2.](#page-63-0) The method processLoot() merges the cached loots from lootMerges into the private portion of the split queue.

The method processStack() also includes more adjustments. These are shown in Listing [5.2.](#page-63-0) The calls of the methods process() and distribute() no longer need to be synchronized (see line 3 and 10). Thereby, the method process() is called again in the loop head. The method distribute() accesses the public portion with a call of the method split(), see line 3 in Listing [4.6](#page-46-1) on page [39,](#page-46-1) but the method split() is marked with synchronized, see above. Furthermore, if after processing the public portion is empty, the method release() is called in line 8. This realizes the required periodical check of the split queue concept which was introduced in Section [5.1.1.](#page-55-1) The method release() moves tasks from the private portion into the public portion.

In line 16, the method steal() is called. In contrast to APGAS\_GLB, it changes the value of the field empty, see line 11 in Listing [5.1](#page-62-0) which is made possible by direct stealing. Thus, the field active can be set with the value of the field empty instead of the return value of the method steal() like in APGAS\_GLB, see line 16 in Listing [4.2](#page-43-0) on page [36.](#page-43-0)

In line 16, the method **processLoot**() is called again to merge possible newly received loot into the local task pool. Afterwards, if the field empty has the value false and the public portion is empty, the method release() is called again to shift tasks from the private to the public portion.

```
1 public boolean steal (GlobalRef<WorkerSplit<Queue, T>> globalRef) {
 2 for (int i = 0; i < w && empty . get (); ++i) {
 3 int v = \text{victims} \left[ \text{random.nextInt} \left( m \right) \right];
 4 final TaskBag \begin{bmatrix} \end{bmatrix} taskBag = new TaskBag \begin{bmatrix} 1 \end{bmatrix};
 5 \text{taskBag} [0] = \text{at}(\text{place}(v), \cdot) \rightarrow \{6 final TaskBag split = globalRef.get().queue.split();
 7 return split;
 8 } ) ;
 9 if (\text{taskBag}[0] := \text{null}) {
10 this . queue . merge (taskBag [0]);
11 empty.set (false);
12 }
13 }
14 //lifeline~-requests
15 return ! empty. get ();
16 }
```
Listing 5.1: APGAS\_Split\_GLB: Method steal() from the class Worker

```
1 public void processStack(GlobalRef<WorkerSplit<Queue, T>> globalRef) {
2 do {
3 while (queue.process(n)) {
4 synchronized (waiting) {
5 \qquad \qquad \text{processLook}();
6 }
7 if (this queue . public Size () = 0) {
8 this . queue . release ();
9 }
10 distribute (globalRef);
11 }
12 empty.set (true);
13 reject (globalRef);
14 synchronized (waiting) {
15 steal (globalRef);
16 \qquad \qquad \text{processLook}();17 if (!empty.get() && this.queue.publicSize() = 0) {
18 this . queue . release ();
19 \qquad \qquad \}20 this . active . set (!empty . get ());
21 }
22 } while (this \cdot active \cdot get());
23 reject (globalRef);
24 }
```
Listing 5.2: APGAS\_Split\_GLB: Method processStack() from the class Worker

#### <span id="page-64-0"></span>**5.2.1. Benchmarks**

Both benchmark implementations from Section [4.5](#page-52-1) had to be adjusted slightly to utilize the class SplitQueue as type for the local task pools: The class UTS extends the class SplitQueue instead of the class MyArrayDeque. Moreover, the class BC also extends the class SplitQueue instead of using an array of type int.

Therefore, some method calls had to be adjusted. The respective class Queue still extends UTS, respectively BC, and implements the adjusted interface TaskQueue, see Section [5.2.](#page-60-0) However, one essential adjustment had to be made in the class Queue: the method split() is now marked with the synchronized keyword because it calls the methods publicSize() for calculating a number of tasks and pops this number from the public portion. The method split() could be moved directly into the class SplitQueue. However, the method split() remains in the class Queue because it contains the logic concerning how many tasks are supposed to be stolen. A GLB user has to be able to adjust this. Our benchmark implementations steal all available tasks from the public portion. It is conceivable that another logic enables a better performance in the benchmarks. Especially, the logic has to be compatible with the field maxSplitPercent, see paragraph *Fields* on page [50.](#page-57-0) However, this could not be tested in the limited time.

# **6. Experiments**

We employed the UTS and BC benchmarks for the experiments with the GLB framework. They have already been discussed in Section [3.2](#page-28-0) for the X10 implementations and in Sections [4.5](#page-52-1) and [5.2.1](#page-64-0) for the APGAS implementations. Both benchmarks were executed with the three GLB variants, introduced in Chapters [4](#page-30-0) and [5:](#page-54-0)

- *X10 GLB*: official X10 implementation.
- *APGAS\_GLB*: adopted variant of X10\_GLB in APGAS.
- *APGAS\_Split\_GLB*: APGAS\_GLB with intra-place synchronization.

Section [6.1](#page-65-0) will provide information about the used cluster and the software versions. Afterwards, Section [6.2](#page-66-0) documents our ways of execution. Section [6.3](#page-67-0) explains the configurations of the benchmarks. Then the results of the experiments are illustrated and described in Section [6.4.](#page-69-0) Moreover, a life cycle of a benchmark execution is shown. Finally, the results are discussed with regards to performance and scalability.

# <span id="page-65-0"></span>**6.1. Setup**

The experiments were conducted on the Lichtenberg high performance computer at TU Darmstadt [\[24\]](#page-80-2). This cluster is free to use for scientific work and has currently over 800 nodes. The nodes are connected with each other via infiniband. We used nodes with two 8-core Intel Xeon E5-2760 CPUs and 32 GB main memory. The cluster provides a batch system and is thereby suitable for benchmarking parallel programs.

We deployed X10 and APGAS from the official git repository (status on December 15, 2015) [\[14\]](#page-79-2). X10 was used with gcc in Version 5.2.0 and Open MPI in Version 1.8.8. Moreover, we used the *Native X10* compiler, which is based on C++, see Section [2.2.](#page-12-0) APGAS was compiled with Java in Version 8 with Update 66.

# <span id="page-66-0"></span>**6.2. Execution**

As mentioned in Section [2.5,](#page-22-0) X10 and APGAS offer different ways of starting places and for the communication between them. This section describes our ways to commit the benchmarks to the provided batch system. The X10 programs were executed with Open MPI. Therefore, after allocating nodes, they have to be written into a hostfile. After compiling an X10 program with matching parameters for using Open MPI, it can be started with:

mpirun –npernode *PlacesPerNode* –host *file program* For *PlacesPerNode* the user has to insert the number of places which shall run on one node, for *file* the path to the hostfile, and for *program* the name of the application.

APGAS provides some launcher classes to start programs in different ways. It is recommended to use the Hadoop Yarn launcher in distributed systems. However, the Lichtenberg high performance computer currently does not support Yarn. Therefore, we had to select a different launcher.

The SSH-launcher starts the main program on the current host and launches the remaining places on the other hosts via the network protocol SSH. During first tests with this launcher, problems occurred and places could not connect with each other. After we wrote the problems to the official X10-mailinglist [\[28\]](#page-81-1), they were fixed by an X10 developer. Since then, the SSH-launcher worked well fine and we could continue working with it.

To start an APGAS program with the SSH-launcher on a cluster with batch system, the allocated nodes have to be written into a text file, one per line. Then an APGAS program can be started with:

java -Dapgas.launcher=apgas.impl.SshLauncher

-Dapgas.places=*places* -Dapgas.hostfile=*file program*

For *places* the user has to insert the number of places, for *file* the path to the hostfile and for *program* the name of the application.

# <span id="page-67-0"></span>**6.3. Configuration**

Both benchmarks were executed with two configurations: *small* and *large*. The configurations were set with program arguments, which are displayed in Table [6.1.](#page-67-1)

| <b>Benchmark</b> | Configuration | Parameters          |
|------------------|---------------|---------------------|
| <b>UTS</b>       | small         | $d = 13, b = 4$     |
|                  | large         | $d = 17, b = 4$     |
| BC               | small         | $N=2^{14}, s=2$     |
|                  | large         | $N = 2^{16}, s = 2$ |

<span id="page-67-1"></span>Table 6.1.: Benchmark configurations

We modified the GLB starting routine and changed the initial task mapping, see Section [4.1.](#page-31-0) Thereby, a better load balancing can be achieved, but the dimension of the lifeline hypercube has to be set properly via the program argument l. The variable z specifies the maximum number of lifeline buddies and is calculated automatically with  $1^z$ , whereby the result has to be greater or equal than the number of places. Table [6.2](#page-68-0) shows our values for l.

| Number of places   Parameter 1 |                |
|--------------------------------|----------------|
| 1                              | 1              |
| $\overline{2}$                 | $\overline{2}$ |
| 4                              | $\overline{2}$ |
| 8                              | 3              |
| 16                             | 3              |
| 32                             | 3              |
| 64                             | 4              |
| 128                            | 5              |
| 256                            | 4              |

<span id="page-68-0"></span>Table 6.2.: Matching parameter 1 for the corresponding number of places

During our experimental period, the Lichtenberg high performance computer had many other jobs queued in its batch system and worked at full capacity. Thus, our jobs had to wait a long time till they were processed. The waiting time increased with the rising number of allocated nodes. To perform all planned experiments in the limited time, we had to compromise. Ideally, we would start with one place on each node. However, to reduce the waiting time, we started with a rising number of place several places per node. Thus, we reduced the number of allocated nodes and hence the waiting time. Table [6.3](#page-69-1) presents our configurations. The maximum count of places per node is 16 because each node has 16 processor cores. The compromise makes it possible to increase the number of places by the powers of 2 up to 256 places, which are distributed cyclically to the allocated nodes.

Each experiment was executed five times because the execution times varied slightly. An average value was formed from these five executions and represents the result of one experimental construct.

| Places overall | Places per Node |
|----------------|-----------------|
| 1              | 1               |
| $\overline{2}$ | 1               |
| $\overline{4}$ | 1               |
| 8              | 1               |
| 16             | $\overline{2}$  |
| 32             | $\overline{4}$  |
| 64             | 8               |
| 128            | 16              |
| 256            | 16              |

<span id="page-69-1"></span>Table 6.3.: Number of places overall and their allocation to the nodes

# <span id="page-69-0"></span>**6.4. Results**

This section presents the experimental results in diagrams. They are discussed in Section [6.5.](#page-74-0)

Each diagram depicts a configured benchmark (*UTS small*, *UTS large*, *BC small* or *BC large*), and contains three curves. Each curve represents a GLB variant of X10\_GLB, APGAS\_GLB and APGAS\_Split\_GLB. The *x*-axis represents the number of places and the *y*-axis represents the execution time in seconds. Note that the *x*-axis is divided logarithmically.

## **Unbalanced Tree Search**

Figures [6.1](#page-70-0) and [6.2](#page-71-0) illustrate the results of the UTS benchmark. With the small UTS configuration all GLB variants scale up to 16 places. Up to 32 places the execution times of the APGAS programs improve slightly, but stagnate with 64 places. With more places, the execution time increases in all variants. The X10 variant is faster than the APGAS programs when using up to 64 places. Using 16 places, it is 94% faster. Moreover, the execution times of the APGAS variants differ very little from each other at any number of places.

The large UTS configuration is depicted in Figure [6.2.](#page-71-0) In contrast to the small UTS configuration, all GLB variants scale up to 256 places. Moreover, X10 is faster than APGAS, and both APGAS variants have similar execution times. Using 256 places, the X10 variant is 25% faster than the APGAS variants. This is significantly less than the small configuration. Compared to X10, longer execution times seem to work in favor of APGAS.

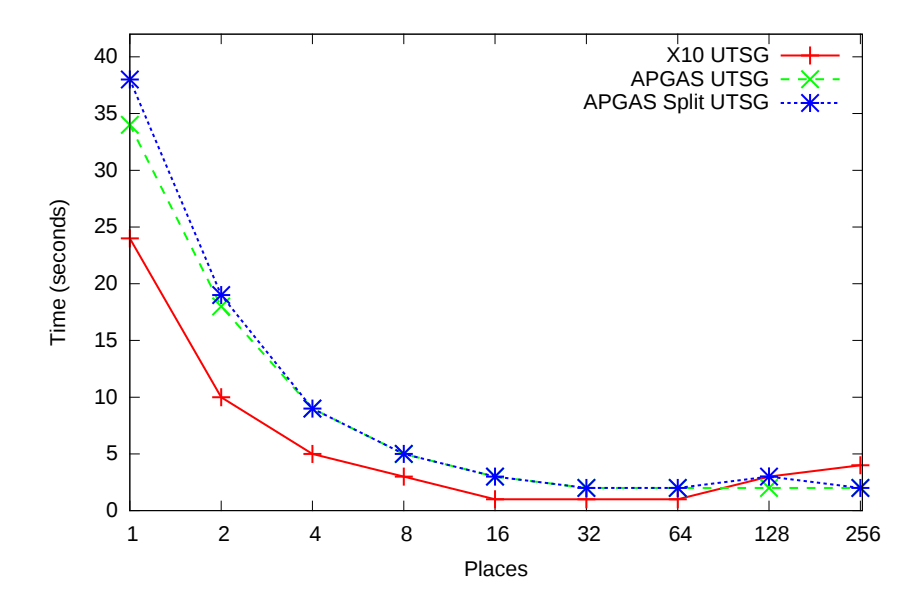

<span id="page-70-0"></span>Figure 6.1.: Experimental results for the small UTS configuration

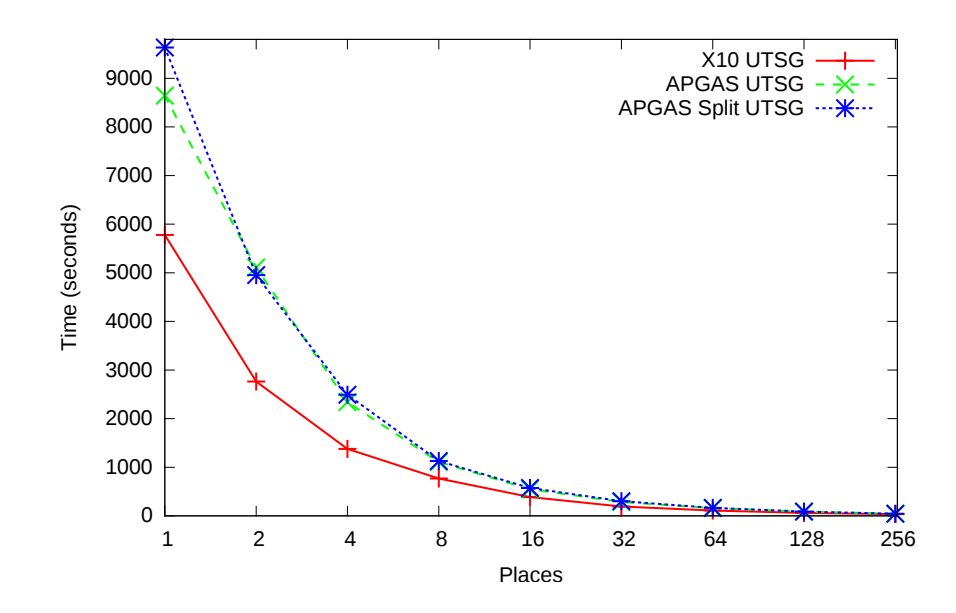

<span id="page-71-0"></span>Figure 6.2.: Experimental results for the large UTS configuration

## **Betweenness-Centrality**

The experimental results of the BC benchmarks are illustrated in Figures [6.3](#page-72-0) and [6.4.](#page-72-1) With the small configuration, the X10 variant has in parts slightly higher execution times than the APGAS variants. The higher execution times have a surprisingly high peak at two places, but is overall small. Apart from that, the small configuration scales well up to 64 places and the large configuration scales well up to 256 places. Both APGAS variants have similar execution times.
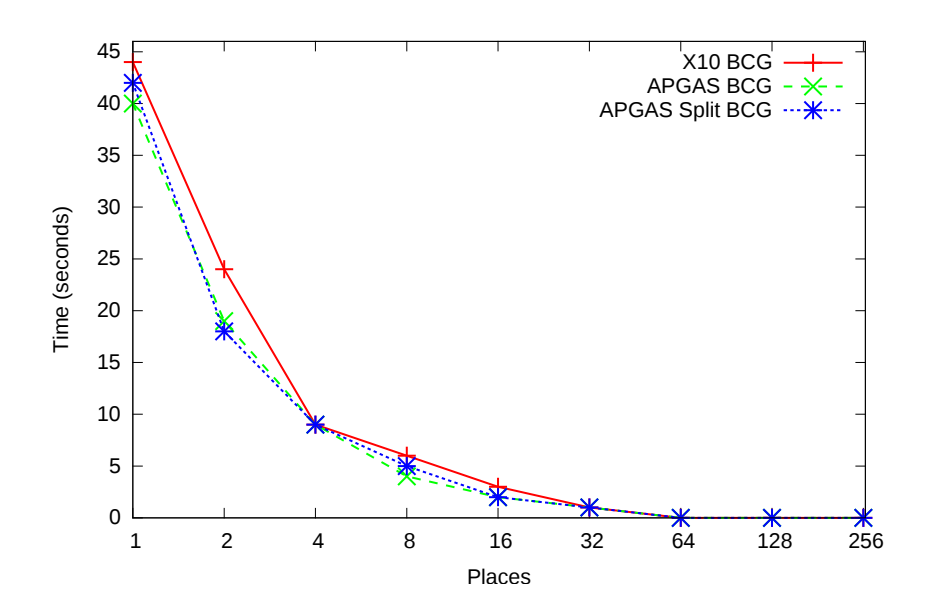

Figure 6.3.: Experimental results for the small BC configuration

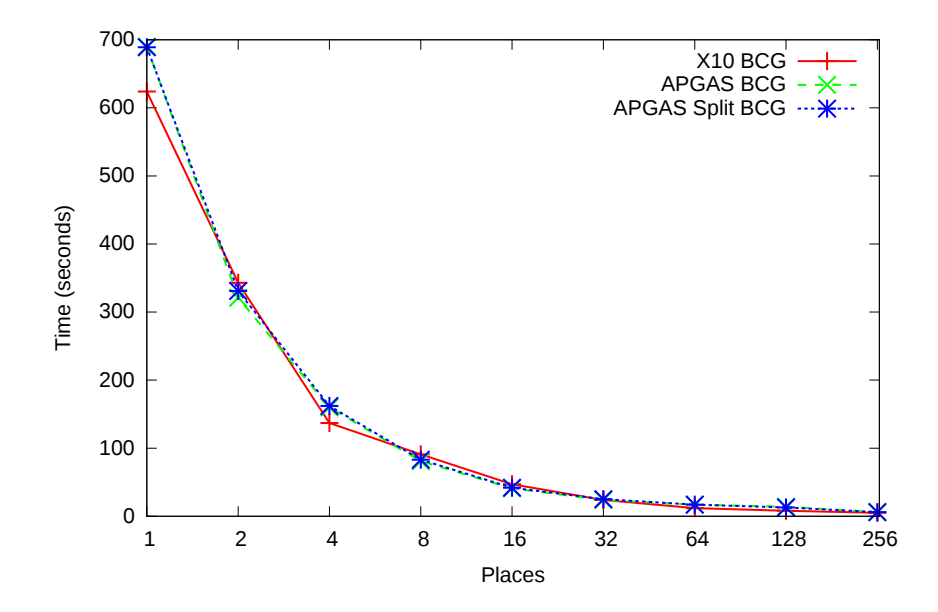

Figure 6.4.: Experimental results for the large BC configuration

#### **Life Cycle**

Figure [6.5](#page-73-0) shows a program life cycle in the form of a histogram. Its data originate from the added functionalities in the class Logger, see Section [4.4.1.](#page-49-0) We executed the small configuration of the UTS benchmark with the APGAS\_GLB framework, four places and 500 timestamps. The histogram shows how much processor time is used by each of the states *computing*, *stealing*, *distributing* and *dead* at runtime

At the beginning, there is a remarkable percentage of *dead* caused by the initial task distribution. Each worker gets its first tasks successively and starts processing tasks. In the essential operation time, every worker is located mostly in *computing*, and sometimes tasks are shared with *stealing* and *distributing*. Shortly before the program finishes, *stealing* increases because the count of tasks drops. Altogether, the program uses comparatively little time for organization and computes most of the time. Therefore, the framework works effectively.

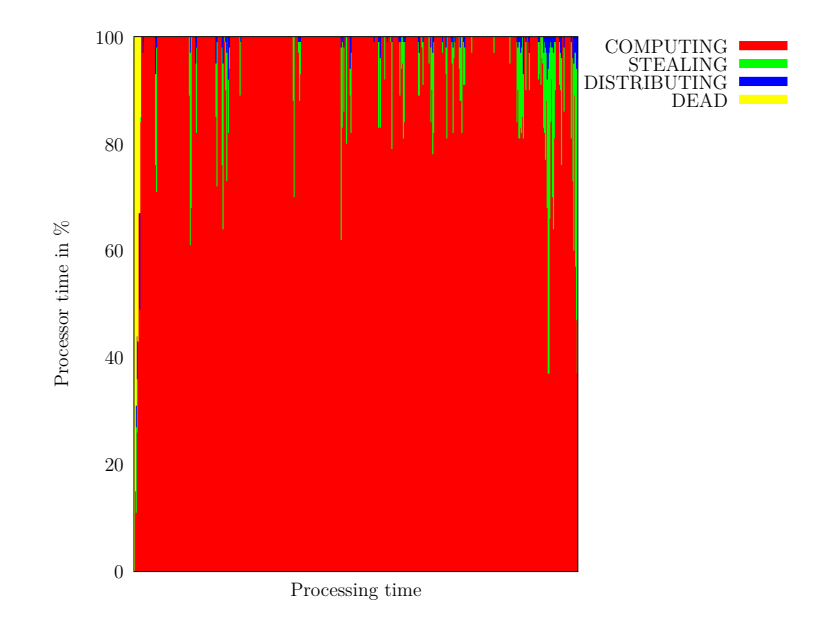

<span id="page-73-0"></span>Figure 6.5.: Life cycle of UTS with APGAS\_GLB

### **6.5. Performance and Discussion**

This section discusses the results shown in Section [6.4.](#page-69-0) First, we can say that APGAS\_GLB and APGAS\_Split\_GLB have similar execution times. Their performance differs in both directions, but is mostly minimal. Altogether, APGAS\_GLB is a little faster, but APGAS\_Split\_GLB might be more appropriate for further developments.

A comparison between APGAS and X10 is more interesting. The following comparison refers to APGAS GLB only. According to TARDIEU  $[27]$  the "performance delta between APGAS and X10 is less than 0.5% at scale". Unfortunately, the used compiler of X10 is not stated. As introduced in Section [2.2,](#page-12-0) X10 provides two compilers: Native X10, which uses  $C_{++}$ , and Managed X10, which uses Java. For compiling the X10 benchmarks, we used Native X10 because the benchmark implementations are not compatible with Managed X10.

Our results somewhat differ from Tardieu's observations. In the UTS benchmark with small configuration, X10 was up to 94% faster than APGAS, when using 16 places. One possible explanation is that the synchronized blocks in APGAS GLB do not work as effectively as Runtime.probe() in X10 GLB. Another reason could be seen in the fact that  $X10$  is using  $C++$ , whereas APGAS is using Java. Moreover, in the small UTS configuration, the execution time of all GLB variants increases, when using more than 64 places. This is caused by a lot of communication between the places, which there is little work.

The results of the large UTS configuration also show a large performance difference, when using a small number of places. However, this difference decreases with an increasing number of places. With our maximum count of places, 256, the difference is only 22%, i.e. much smaller than in the small UTS configuration. In the large configuration, more work is caused and thereby the entire communication costs descends.

The BC benchmark with the small configuration has performance differences with variations in both directions. Most of the time, APGAS is faster, with a high peak of 24% when using 16 places. In contrast, X10 is 28% faster when using 128 places. When using 64 or more places, the execution times are under one second, therefore, inaccuracies in measurement are possible and the differences should not be overrated. The large configuration has a varying execution time differences in both directions, as well. When using 64 or more places, APGAS is mostly faster, with a high peak in 128 places and a difference of 69%.

All in all, neither X10 nor APGAS is superior. The performance difference between them may be smaller with more places and larger configurations. However, we could not validate this with the available resources and the limited time.

### **7. Conclusion**

The most important result of this thesis is the implementation of two frameworks for global load balancing in APGAS. The first framework reimplements the lifeline-based global load balancing concept of Saraswat et al. [\[21\]](#page-80-0) and the corresponding official implementation in X10 [\[30\]](#page-81-1). Only one significant adjustment had to be made: The official implementation in X10 allows only one running activity per place and interrupts it occasionally, if necessary. Due to this restriction, no place internal synchronizations are required. In contrast, our implementation allowed multiple activities per place because APGAS provides no similar interrupting functionality. However, with the help of synchronized code blocks the outcome remains the same as in X10\_GLB.

The second framework modified the cooperative stealing technique of the first framework by enabling direct random stealing of tasks instead of queuing these requests first. For this purpose, a split queue [\[6\]](#page-78-0) was implemented. It should be utilized as type for the local task pool and therefore, it has to be integrated in a user application. Thus, multiple activities can access the local task pool concurrently in a limited form.

Two benchmarks were run on the Lichtenberg high performance computer at TU Darmstadt [\[24\]](#page-80-1). Results demonstrate that the implemented frameworks have good scalability, and achieve similar performance. A comparison to the original GLB framework in X10 showed some differences in execution times, without a clear winner.

The utilized APGAS framework for Java was released shortly before starting this thesis. It is still sparsely documented and rarely used. Thus, this thesis evaluated as an aside the functionalities and usability of APGAS. In this process some starting problems were discovered, which were fixed after a bug report [\[28\]](#page-81-2).

Altogether, it can be said that APGAS works as expected and can mostly be used intuitively. Especially with previous experience in Java and X10, the training period is short. Compared to X10, APGAS offers distinct advantages for the programmer, for example, an intuitive auto completion and a debugger. From our experience, it is a promising candidate for a parallel programming system to be used outside of science.

In future research, it would be interesting to allow multiple workers per place. Thus, one place could utilize a multi core system to its capacity. Our class SplitQueue could be a base for those further developments.

Moreover, an extension for fault tolerance would be attractive. Currently, if a place crashes, its results and tasks are lost. This problem could be solved with cyclic backups of data. Then, if a place crashes, its data can be restored. An implementation of this approach already exists in X10 [\[8\]](#page-79-0).

## **Bibliography**

- [1] Apache Software Foundation. *Apache Hadoop NextGen MapReduce (YARN)*. Available online: [https://hadoop.apache.org/docs/current/](https://hadoop.apache.org/docs/current/hadoop-yarn/hadoop-yarn-site/YARN.html) [hadoop-yarn/hadoop-yarn-site/YARN.html](https://hadoop.apache.org/docs/current/hadoop-yarn/hadoop-yarn-site/YARN.html). 2015.
- [2] Apache Software Foundation. *Apache Spark Lightning-fast cluster computing*. Available online: <http://spark.apache.org>. 2015.
- [3] D. A. Bader, J. Feo, J. Gilbert, J. Kepner, D. Koester, E. Loh, K. Madduri, B. Mann, and T. Meuse. *HPCS Scalable Synthetic Compact Applications 2: Graph Analysis*. Available online: [http://www.](http://www.graphanalysis.org/benchmark/HPCS-SSCA2_Graph-Theory_v2.0.pdf) [graphanalysis.org/benchmark/HPCS-SSCA2\\_Graph-Theory\\_v2.0.pdf](http://www.graphanalysis.org/benchmark/HPCS-SSCA2_Graph-Theory_v2.0.pdf). 2015.
- [4] R. D. BLUMOFE and C. E. LEISERSON. "Scheduling Multithreaded Computations by Work Stealing." In: *J. ACM* 46.5 (Sept. 1999), pp. 720–748.
- [5] J. DEAN and S. GHEMAWAT. "MapReduce: Simplified Data Processing on Large Clusters." In: *Commun. ACM* 51.1 (Jan. 2008), pp. 107–113.
- <span id="page-78-0"></span>[6] J. Dinan, D. B. Larkins, P. Sadayappan, S. Krishnamoorthy, and J. Nieplocha. "Scalable Work Stealing." In: *Proceedings of the Conference on High Performance Computing Networking, Storage and Analysis*. ACM, 2009, 53:1–53:11.
- [7] EsotericSoftware. *kryo Java serialization and cloning: fast, efficient, automatic.* Available online: [https : / / github . com / EsotericSoftware /](https://github.com/EsotericSoftware/kryo) [kryo](https://github.com/EsotericSoftware/kryo). 2015.
- <span id="page-79-0"></span>[8] C. FOHRY, M. BUNGART, and J. POSNER. "Towards an Efficient Fault-tolerance Scheme for GLB." In: *Proceedings of the ACM SIGPLAN Workshop on X10*. ACM, 2015, pp. 27–32.
- [9] L. C. FREEMAN. "A Set of Measures of Centrality Based on Betweenness." In: *Sociometry* 40.1 (1977), pp. 35–41.
- [10] Geeknet, Inc. *Gnuplot*. Available online: <http://www.gnuplot.info/>. 2015.
- [11] HAZELCAST, INC. *The Leading Open Source In-Memory Data Grid: Distributed Computing, Simplified.* Available online: [http://hazelcast.](http://hazelcast.org/) [org/](http://hazelcast.org/). 2015.
- [12] Henri Tremblay. *A library for instantiating Java objects*. Available online: <https://github.com/easymock/objenesis>. 2015.
- [13] IBM. *APGAS Release 1.0.0*. Available online: [http : / / x10 lang . org /](http://x10-lang.org/articles/276.html) [articles/276.html](http://x10-lang.org/articles/276.html). 2015.
- [14] IBM. *Core implementation of X10 programming language including compiler, runtime, class libraries, sample programs and test suite*. Available online: <https://github.com/x10-lang/x10>. 2015.
- [15] IBM. *X10: Performance and Productivity at Scale*. Available online: [http:](http://x10-lang.org) [//x10-lang.org](http://x10-lang.org). 2015.
- [16] Junit. *Unit Testing with JUnit*. Available online: [http : / / junit . org/](http://junit.org/). 2015.
- [17] S. Olivier, J. Huan, J. Liu, J. Prins, J. Dinan, P. Sadayappan, and C.-W. Tseng. "UTS: An Unbalanced Tree Search Benchmark." In: *Proceedings of the 19th International Conference on Languages and Compilers for Parallel Computing*. Springer-Verlag, 2007, pp. 235–250.
- [18] Oracle Corporation. *Java Language Specification Programs and Program Order.* Available online: https://docs.oracle.com/javase/ [specs/jls/se7/html/jls-17.html](https://docs.oracle.com/javase/specs/jls/se7/html/jls-17.html). 2016.
- [19] M. P. Perez. "Ein Framework für globale Lastbalancierung." Masterarbeit. Universität Kassel.
- [20] W. Pugh and N. Ayewah. "Unit Testing Concurrent Software." In: *Proceedings of the Twenty-second IEEE/ACM International Conference on Automated Software Engineering*. ACM, 2007, pp. 513–516.
- <span id="page-80-0"></span>[21] V. A. SARASWAT, P. KAMBADUR, S. KODALI, D. GROVE, and S. Krishnamoorthy. "Lifeline-based Global Load Balancing." In: *SIGPLAN Not.* 46.8 (Feb. 2011), pp. 201–212.
- [22] V. Saraswat, G. Almasi, G. Bikshandi, C. Cascaval, D. Cunningham, D. Grove, S. Kodali, I. Peshansky, and O. Tardieu. *The Asynchronous Partitioned Global Address Space Model*. Tech. rep. IBM, 2010.
- [23] P. SUTER, O. TARDIEU, and J. MILTHORPE. "Distributed Programming in Scala with APGAS." In: *Proceedings of the 6th ACM SIGPLAN Symposium on Scala*. ACM, 2015, pp. 13–17.
- <span id="page-80-1"></span>[24] TU Darmstadt. *Der Lichtenberg-Hochleistungsrechner an der TU Darmstadt*. Available online: [http://www.hhlr.tu-darmstadt.de/hhlr/](http://www.hhlr.tu-darmstadt.de/hhlr/index.de.jsp) [index.de.jsp](http://www.hhlr.tu-darmstadt.de/hhlr/index.de.jsp). 2015.
- [25] O. TARDIEU. *Introduction to X10*. Available online: **http** : / / x10. [sourceforge.net/documentation/papers/X10Workshop2015/slides/](http://x10.sourceforge.net/documentation/papers/X10Workshop2015/slides/x10intro.pdf) [x10intro.pdf](http://x10.sourceforge.net/documentation/papers/X10Workshop2015/slides/x10intro.pdf). 2015.
- [26] O. Tardieu. *Presentation: The APGAS Library*. Available online: [http:](http://x10.sourceforge.net/documentation/papers/X10Workshop2015/slides/tardieu.pdf) [/ / x10 . sourceforge . net / documentation / papers / X10Workshop2015 /](http://x10.sourceforge.net/documentation/papers/X10Workshop2015/slides/tardieu.pdf) [slides/tardieu.pdf](http://x10.sourceforge.net/documentation/papers/X10Workshop2015/slides/tardieu.pdf). 2015.
- <span id="page-81-0"></span>[27] O. Tardieu. *The APGAS Library: Resilient Parallel and Distributed Programming in Java 8*. Available online: [http://x10.sourceforge.net/](http://x10.sourceforge.net/documentation/papers/X10Workshop2015/tardieu.pdf) [documentation/papers/X10Workshop2015/tardieu.pdf](http://x10.sourceforge.net/documentation/papers/X10Workshop2015/tardieu.pdf). 2015.
- <span id="page-81-2"></span>[28] O. Tardieu and J. Posner. *[X10-users] APGAS lib: Adding Places across different mashines*. Available online: [http://sourceforge.net/p/x10/](http://sourceforge.net/p/x10/mailman/message/34506003) [mailman/message/34506003](http://sourceforge.net/p/x10/mailman/message/34506003). 2015.
- [29] The Apache Software Foundation. *Apache Commons CLI*. Available online: <https://commons.apache.org/proper/commons-cli>. 2015.
- <span id="page-81-1"></span>[30] W. Zhang, O. Tardieu, D. Grove, B. Herta, T. Kamada, V. SARASWAT, and M. TAKEUCHI. "GLB: Lifeline-based Global Load Balancing Library in X10." In: *Proceedings of the First Workshop on Parallel Programming for Analytics Applications*. ACM, 2014, pp. 31–40.

# **A. Appendix**

**Code on CD**